# **textblob-de Documentation**

*Release 0.4.3*

**Markus Killer**

**Jan 03, 2019**

## **Contents**

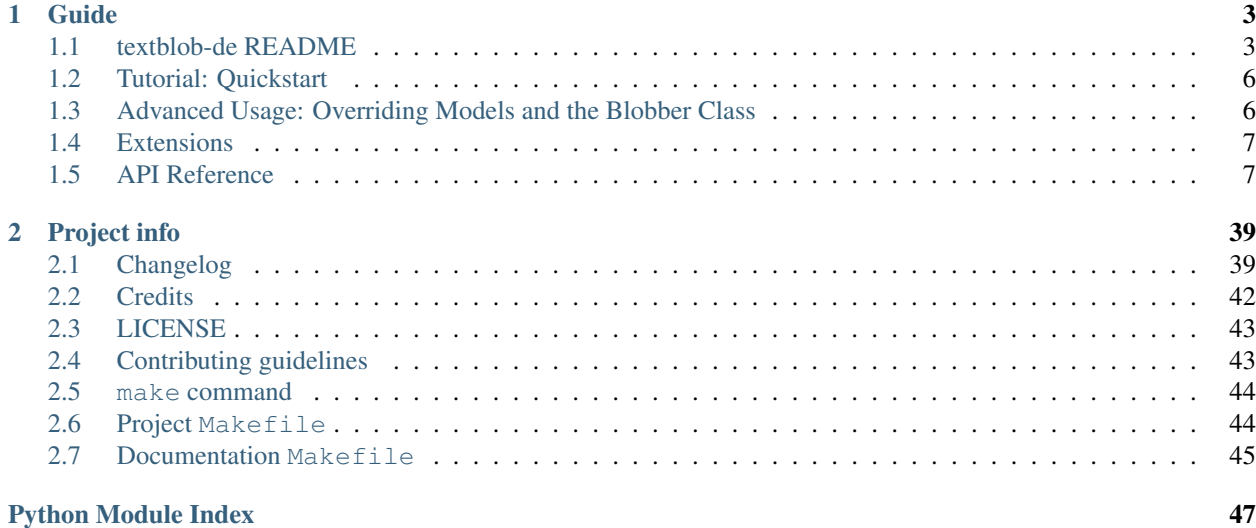

#### Release 0.4.3 (*[Changelog](#page-42-1)*)

[TextBlob](http://textblob.readthedocs.org/) is a Python (2 and 3) library for processing textual data. It is being developed by [Steven Loria.](http://stevenloria.com/) It provides a simple API for diving into common natural language processing (NLP) tasks such as part-of-speech tagging, noun phrase extraction, sentiment analysis, classification, translation, and more.

'textblob-de' is the German language extension for [TextBlob.](http://textblob.readthedocs.org/)

```
from textblob_de import TextBlobDE
text = '''"Der Blob" macht in seiner unbekümmert-naiven Weise einfach nur Spass.
Er hat eben den gewissen Charme, bei dem auch die eher hölzerne Regie und
das konfuse Drehbuch nicht weiter stören.
'''blob = TextBlobDE(text)
blob.tags # [('Der', 'DT'), ('Blob', 'NN'), ('macht', 'VB'),
                   # ('in', 'IN'), ('seiner', 'PRP$'), ...]
blob.noun_phrases # WordList(['Der Blob', 'seiner unbekümmert-naiven Weise',
                   # 'den gewissen Charme', 'hölzerne Regie',
                   # 'konfuse Drehbuch'])
for sentence in blob.sentences:
   print(sentence.sentiment.polarity)
# 1.0
# 0.0
blob.translate(to="es") # '" The Blob " hace a su manera ingenua...'
```
For a complete overview of *TextBlob* 's features, see documentation of the main [TextBlob](http://textblob.readthedocs.org/) library.

The docs of the German language extension focus on additions/differences to [TextBlob](http://textblob.readthedocs.org/) and provide a detailed API reference.

## CHAPTER<sup>1</sup>

### Guide

### <span id="page-6-1"></span><span id="page-6-0"></span>**1.1 textblob-de README**

### build passing

German language support for [TextBlob](http://textblob.readthedocs.org/en/dev/) by Steven Loria.

This python package is being developed as a TextBlob Language Extension. See [Extension Guidelines](https://textblob.readthedocs.org/en/dev/contributing.html) for details.

### **1.1.1 Features**

- NEW: Works with Python3.7
- All directly accessible textblob\_de classes (e.g. Sentence () or Word()) are initialized with default models for German
- Properties or methods that do not yet work for German raise a Not ImplementedError
- German sentence boundary detection and tokenization (NLTKPunktTokenizer)
- Consistent use of specified tokenizer for all tools (NLTKPunktTokenizer or PatternTokenizer)
- Part-of-speech tagging (PatternTagger) with keyword include\_punc=True (defaults to False)
- Tagset conversion in PatternTagger with keyword tagset='penn'|'universal'|'stts' (defaults to penn)
- Parsing (PatternParser) with all pattern keywords, plus pprint=True (defaults to False)
- Noun Phrase Extraction (PatternParserNPExtractor)
- Lemmatization (PatternParserLemmatizer)
- Polarity detection (PatternAnalyzer) Still EXPERIMENTAL, does not yet have information on subjectivity
- Full pattern.text.de API support on Python3
- Supports Python 2 and 3

• See [working features overview](http://langui.ch/nlp/python/textblob-de-dev/) for details

### **1.1.2 Installing/Upgrading**

```
$ pip install -U textblob-de
$ python -m textblob.download_corpora
```
Or the latest development release (apparently this does not always work on Windows see [issues #1744/5](https://github.com/pypa/pip/pull/1745) for details):

```
$ pip install -U git+https://github.com/markuskiller/textblob-de.git@dev
$ python -m textblob.download_corpora
```
Note: TextBlob will be installed/upgraded automatically when running pip install. The second line (python -m textblob.download\_corpora) downloads/updates nltk corpora and language models used in TextBlob.

### **1.1.3 Usage**

```
>>> from textblob_de import TextBlobDE as TextBlob
>>> text = '''Heute ist der 3. Mai 2014 und Dr. Meier feiert seinen 43. Geburtstag.
Ich muss unbedingt daran denken, Mehl, usw. für einen Kuchen einzukaufen. Aber leider
habe ich nur noch EUR 3.50 in meiner Brieftasche.'''
>>> blob = TextBlob(text)
>>> blob.sentences
[Sentence("Heute ist der 3. Mai 2014 und Dr. Meier feiert seinen 43. Geburtstag."),
Sentence("Ich muss unbedingt daran denken, Mehl, usw. für einen Kuchen einzukaufen.
\leftrightarrow"),
Sentence("Aber leider habe ich nur noch EUR 3.50 in meiner Brieftasche.")]
>>> blob.tokens
WordList(['Heute', 'ist', 'der', '3.', 'Mai', ...]
>>> blob.tags
[('Heute', 'RB'), ('ist', 'VB'), ('der', 'DT'), ('3.', 'LS'), ('Mai', 'NN'),
('2014', 'CD'), ...]# Default: Only noun_phrases that consist of two or more meaningful parts are
˓→displayed.
# Not perfect, but a start (relies heavily on parser accuracy)
>>> blob.noun_phrases
WordList(['Mai 2014', 'Dr. Meier', 'seinen 43. Geburtstag', 'Kuchen einzukaufen',
'meiner Brieftasche'])
```

```
>>> blob = TextBlob("Das Auto ist sehr schön.")
>>> blob.parse()
'Das/DT/B-NP/O Auto/NN/I-NP/O ist/VB/B-VP/O sehr/RB/B-ADJP/O schön/JJ/I-ADJP/O'
>>> from textblob_de import PatternParser
>>> blob = TextBlobDE("Das ist ein schönes Auto.", parser=PatternParser(pprint=True,
˓→lemmata=True))
>>> blob.parse()
     WORD TAG CHUNK ROLE ID PNP LEMMA
      Das DT - - - - das
      ist VB VP - - - sein
     ein DT NP - - - ein
```
(continues on next page)

(continued from previous page)

```
schönes JJ NP<sup>^</sup> - - - - schön
     Auto NN NP^{\wedge} - - - auto
        . . - - - - .
>>> from textblob_de import PatternTagger
>>> blob = TextBlob(text, pos_tagger=PatternTagger(include_punc=True))
[('Das', 'DT'), ('Auto', 'NN'), ('ist', 'VB'), ('sehr', 'RB'), ('schön', 'JJ'), ('.',
\leftrightarrow'.')]
```

```
>>> blob = TextBlob("Das Auto ist sehr schön.")
>>> blob.sentiment
Sentiment(polarity=1.0, subjectivity=0.0)
>>> blob = TextBlob("Das ist ein hässliches Auto.")
>>> blob.sentiment
Sentiment(polarity=-1.0, subjectivity=0.0)
```
Warning: WORK IN PROGRESS: The German polarity lexicon contains only uninflected forms and there are no subjectivity scores yet. As of version 0.2.3, lemmatized word forms are submitted to the PatternAnalyzer, increasing the accuracy of polarity values. New in version 0.2.7: return type of .sentiment is now adapted to the main [TextBlob](http://textblob.readthedocs.org/en/dev/) library (:rtype: namedtuple).

```
>>> blob.words.lemmatize()
WordList(['das', 'sein', 'ein', 'hässlich', 'Auto'])
>>> from textblob_de.lemmatizers import PatternParserLemmatizer
>>> _lemmatizer = PatternParserLemmatizer()
>>> _lemmatizer.lemmatize("Das ist ein hässliches Auto.")
[('das', 'DT'), ('sein', 'VB'), ('ein', 'DT'), ('hässlich', 'JJ'), ('Auto', 'NN')]
```
Note: Make sure that you use unicode strings on Python2 if your input contains non-ascii characters (e.g. word = u"schön").

### **1.1.4 Access to pattern API in Python3**

```
>>> from textblob_de.packages import pattern_de as pd
>>> print(pd.attributive("neugierig", gender=pd.FEMALE, role=pd.INDIRECT, article="die
\leftrightarrow"))
neugierigen
```
Note: Alternatively, the path to textblob\_de/ext can be added to the PYTHONPATH, which allows the use of pattern.de in almost the same way as described in its [Documentation.](http://www.clips.ua.ac.be/pages/pattern-de) The only difference is that you will have to prepend an underscore: from <u>pattern</u>.de import .... This is a precautionary measure in case the pattern library gets native Python3 support in the future.

#### **1.1.5 Documentation and API Reference**

• <http://textblob-de.readthedocs.org/en/latest>

### **1.1.6 Requirements**

• Python  $>= 2.6$  or  $>= 3.3$ 

### **1.1.7 TODO**

- [Planned Extensions](http://textblob-de.readthedocs.org/en/latest/extensions.html)
- Additional PoS tagging options, e.g. NLTK tagging (NLTKTagger)
- Improve noun phrase extraction (e.g. based on RFTagger output)
- Improve sentiment analysis (find suitable subjectivity scores)
- Improve functionality of Sentence() and Word() objects
- Adapt more tests from the main [TextBlob](http://textblob.readthedocs.org/en/dev/) library (esp. for TextBlobDE() in test\_blob.py)

### **1.1.8 License**

MIT licensed. See the bundled [LICENSE](https://github.com/markuskiller/textblob-de/blob/master/LICENSE) file for more details.

### **1.1.9 Thanks**

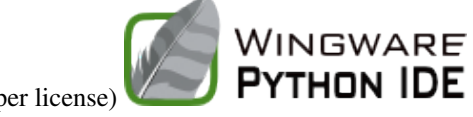

Coded with Wing IDE (free open source developer license)

### <span id="page-9-0"></span>**1.2 Tutorial: Quickstart**

Use the following line as your first import ...

**from textblob\_de import** TextBlobDE **as** TextBlob

... and follow the [quickstart guide](http://textblob.readthedocs.org/en/dev/quickstart.html) in the documentation of the main package (using German examples and starting with "Let's create our first **TextBlob**").

### <span id="page-9-1"></span>**1.3 Advanced Usage: Overriding Models and the Blobber Class**

Follow the [Advanced Usage guide](http://textblob.readthedocs.org/en/dev/advanced_usage.html) in the documentation of the main package (using German examples). The following minimal replacements are necessary in order to enable the use of the German default models:

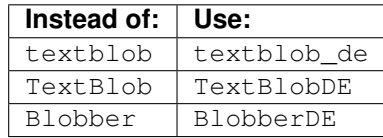

### <span id="page-10-4"></span><span id="page-10-0"></span>**1.4 Extensions**

| Extension           | Purpose                                                 | Status (in private repo) |
|---------------------|---------------------------------------------------------|--------------------------|
| textblob-rftagger   | wrapper class for RFTagger                              | 95% completed            |
| textblob-cmd        | command-line wrapper for TextBlob                       | 50% completed            |
|                     | textblob-stanfordparse wrapper class for StanfordParser | 25% completed            |
|                     | textblob-berkeleyparse wrapper class for BerkeleyParser | 0% completed             |
| textblob-sent-align | sentence alignment for parallel TextBlobs               | 40% completed            |
| textblob-converters | various input and output conversions                    | 20% completed            |

Table 1: Planned extensions

See also notes on [Extensions](http://textblob.readthedocs.org/en/dev/extensions.html) in the documentation of the main package.

### <span id="page-10-1"></span>**1.5 API Reference**

### <span id="page-10-2"></span>**1.5.1 Blob Classes**

Wrappers for various units of text.

This includes the main [TextBlobDE](#page-17-0), [Word](#page-20-0), and [WordList](#page-24-0) classes.

Whenever possible, classes are inherited from the main [TextBlob](http://textblob.readthedocs.org/) library, but in many cases, the models for German have to be initialised here in  $texttext{ }t \in \mathbb{R}$  blob, resulting in a lot of duplicate code. The main reason are the [Word](#page-20-0) objects. If they are generated from an inherited class, they will use the English models (e.g. for pluralize/singularize) used in the main library.

Example usage:

```
>>> from textblob_de import TextBlobDE
>>> b = TextBlobDE("Einfach ist besser als kompliziert.")
>>> b.tags
[('Einfach', 'RB'), ('ist', 'VB'), ('besser', 'RB'), ('als', 'IN'), ('kompliziert',
˓→'JJ')]
>>> b.noun_phrases
WordList([])
>>> b.words
WordList(['Einfach', 'ist', 'besser', 'als', 'kompliziert'])
```
<span id="page-10-3"></span>**class** textblob\_de.blob.**BaseBlob**(*text*, *tokenizer=None*, *pos\_tagger=None*, *np\_extractor=None*, *analyzer=None*, *parser=None*, *classifier=None*, *clean\_html=False*) BaseBlob class initialised with German default models:

An abstract base class that all textblob classes will inherit from. Includes words, POS tag, NP, and word count properties. Also includes basic dunder and string methods for making objects like Python strings.

#### **Parameters**

- **text**  $(str) A$  string.
- **tokenizer** (optional) A tokenizer instance. If None, defaults to [NLTKPunktTokenizer\(\)](#page-25-0).
- **np\_extractor** (optional) An NPExtractor instance. If None, defaults to [PatternParserNPExtractor\(\)](#page-28-0).
- <span id="page-11-0"></span>• **pos\_tagger** – (optional) A Tagger instance. If None, defaults to [PatternTagger](#page-28-1).
- **analyzer** (optional) A sentiment analyzer. If None, defaults to [PatternAnalyzer](#page-29-0).
- **classifier** (optional) A classifier.

Changed in version 0.6.0: clean\_html parameter deprecated, as it was in NLTK.

#### **classify**()

Classify the blob using the blob's classifier.

#### **correct**()

Attempt to correct the spelling of a blob.

New in version 0.6.0: (textblob)

Return type [BaseBlob](#page-10-3)

#### **detect\_language**()

Detect the blob's language using the Google Translate API.

Requires an internet connection.

Usage:

```
>>> b = TextBlob("bonjour")
>>> b.detect_language()
u'fr'
```
**Language code reference:** [https://developers.google.com/translate/v2/using\\_rest#language-params](https://developers.google.com/translate/v2/using_rest#language-params)

New in version 0.5.0.

Return type str

```
ends_with(suffix, start=0, end=9223372036854775807)
     Returns True if the blob ends with the given suffix.
```
**endswith**(*suffix*, *start=0*, *end=9223372036854775807*) Returns True if the blob ends with the given suffix.

```
find(sub, start=0, end=9223372036854775807)
```
Behaves like the built-in str.find() method. Returns an integer, the index of the first occurrence of the substring argument sub in the sub-string given by [start:end].

**format**(*\*args*, *\*\*kwargs*)

Perform a string formatting operation, like the built-in *str.format(\*args, \*\*kwargs)*. Returns a blob object.

**index**(*sub*, *start=0*, *end=9223372036854775807*)

Like blob.find() but raise ValueError when the substring is not found.

#### **join**(*iterable*)

Behaves like the built-in *str.join(iterable)* method, except returns a blob object.

Returns a blob which is the concatenation of the strings or blobs in the iterable.

#### **lower**()

Like str.lower(), returns new object with all lower-cased characters.

#### $nq$ **rams** $(n=3)$

Return a list of n-grams (tuples of n successive words) for this blob.

Return type List of [WordLists](#page-24-0)

#### <span id="page-12-0"></span>**noun\_phrases**

Returns a list of noun phrases for this blob.

#### **np\_counts**

Dictionary of noun phrase frequencies in this text.

#### **parse**(*parser=None*)

Parse the text.

**Parameters parser** – (optional) A parser instance. If None, defaults to this blob's default parser.

New in version 0.6.0.

#### **polarity**

Return the polarity score as a float within the range [-1.0, 1.0]

Return type float

#### **pos\_tags**

Returns an list of tuples of the form (word, POS tag).

Example:

```
[('At', 'IN'), ('eight', 'CD'), ("o'clock", 'JJ'), ('on', 'IN'),
        ('Thursday', 'NNP'), ('morning', 'NN')]
```
Return type list of tuples

#### **replace**(*old*, *new*, *count=9223372036854775807*)

Return a new blob object with all the occurence of *old* replaced by *new*.

#### **rfind**(*sub*, *start=0*, *end=9223372036854775807*)

Behaves like the built-in str.rfind() method. Returns an integer, the index of he last (right-most) occurence of the substring argument sub in the sub-sequence given by [start:end].

#### **rindex**(*sub*, *start=0*, *end=9223372036854775807*)

Like blob.rfind() but raise ValueError when substring is not found.

#### **sentiment**

Return a tuple of form (polarity, subjectivity ) where polarity is a float within the range [-1.0, 1.0] and subjectivity is a float within the range  $[0.0, 1.0]$  where 0.0 is very objective and 1.0 is very subjective.

Return type namedtuple of the form Sentiment (polarity, subjectivity)

#### **sentiment\_assessments**

Return a tuple of form (polarity, subjectivity, assessments ) where polarity is a float within the range [-1.0, 1.0], subjectivity is a float within the range [0.0, 1.0] where 0.0 is very objective and 1.0 is very subjective, and assessments is a list of polarity and subjectivity scores for the assessed tokens.

Return type namedtuple of the form Sentiment (polarity, subjectivity, assessments)

#### **split**(*sep=None*, *maxsplit=9223372036854775807*)

Behaves like the built-in str.split() except returns a WordList.

#### Return type [WordList](#page-24-0)

**starts\_with**(*prefix*, *start=0*, *end=9223372036854775807*) Returns True if the blob starts with the given prefix.

**startswith**(*prefix*, *start=0*, *end=9223372036854775807*) Returns True if the blob starts with the given prefix.

#### <span id="page-13-0"></span>**strip**(*chars=None*)

Behaves like the built-in str.strip([chars]) method. Returns an object with leading and trailing whitespace removed.

#### **subjectivity**

Return the subjectivity score as a float within the range [0.0, 1.0] where 0.0 is very objective and 1.0 is very subjective.

#### Return type float

#### **tags**

Returns an list of tuples of the form (word, POS tag).

Example:

```
[('At', 'IN'), ('eight', 'CD'), ("o'clock", 'JJ'), ('on', 'IN'),
        ('Thursday', 'NNP'), ('morning', 'NN')]
```
#### Return type list of tuples

#### **title**()

Returns a blob object with the text in title-case.

#### **tokenize**(*tokenizer=None*)

Return a list of tokens, using tokenizer.

**Parameters tokenizer** – (optional) A tokenizer object. If None, defaults to this blob's default tokenizer.

#### **tokens**

Return a list of tokens, using this blob's tokenizer object (defaults to WordTokenizer).

#### **translate**(*from\_lang=None*, *to='de'*)

Translate the blob to another language.

#### **upper**()

Like str.upper(), returns new object with all upper-cased characters.

#### **word\_counts**

Dictionary of word frequencies in this text.

#### **words**

Return a list of word tokens. This excludes punctuation characters. If you want to include punctuation characters, access the tokens property.

Returns A [WordList](#page-24-0) of word tokens.

```
class textblob_de.blob.BlobberDE(tokenizer=None, pos_tagger=None, np_extractor=None, an-
                                         alyzer=None, parser=None, classifier=None)
```
A factory for TextBlobs that all share the same tagger, tokenizer, parser, classifier, and np\_extractor.

Usage:

```
>>> from textblob_de import BlobberDE
>>> from textblob_de.taggers import PatternTagger
>>> from textblob.tokenizers import PatternTokenizer
>>> tb = Blobber(pos_tagger=PatternTagger(), tokenizer=PatternTokenizer())
>>> blob1 = tb("Das ist ein Blob.")
>>> blob2 = tb("Dieser Blob benutzt die selben Tagger und Tokenizer.")
>>> blob1.pos_tagger is blob2.pos_tagger
True
```
#### <span id="page-14-1"></span>**Parameters**

- **text**  $(str) A$  string.
- **tokenizer** (optional) A tokenizer instance. If None, defaults to [NLTKPunktTokenizer\(\)](#page-25-0).
- **np\_extractor** (optional) An NPExtractor instance. If None, defaults to [PatternParserNPExtractor\(\)](#page-28-0).
- **pos\_tagger** (optional) A Tagger instance. If None, defaults to [PatternTagger](#page-28-1).
- **analyzer** (optional) A sentiment analyzer. If None, defaults to [PatternAnalyzer](#page-29-0).
- **classifier** (optional) A classifier.

New in version 0.4.0: (textblob)

<span id="page-14-0"></span>**class** textblob\_de.blob.**Sentence**(*sentence*, *start\_index=0*, *end\_index=None*, *\*args*, *\*\*kwargs*) A sentence within a TextBlob. Inherits from [BaseBlob](#page-10-3).

#### **Parameters**

- **sentence** A string, the raw sentence.
- **start\_index** An int, the index where this sentence begins in a TextBlob. If not given, defaults to 0.
- **end index** An int, the index where this sentence ends in a TextBlob. If not given, defaults to the length of the sentence - 1.

#### **classify**()

Classify the blob using the blob's classifier.

#### **correct**()

Attempt to correct the spelling of a blob.

New in version 0.6.0: (textblob)

```
Return type BaseBlob
```
#### **detect\_language**()

Detect the blob's language using the Google Translate API.

Requires an internet connection.

Usage:

```
>>> b = TextBlob("bonjour")
>>> b.detect_language()
u'fr'
```
Language code reference: [https://developers.google.com/translate/v2/using\\_rest#language-params](https://developers.google.com/translate/v2/using_rest#language-params)

New in version 0.5.0.

Return type str

**dict**

The dict representation of this sentence.

```
end = None
```
The end index within a textBlob

<span id="page-15-0"></span>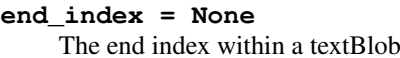

**ends\_with**(*suffix*, *start=0*, *end=9223372036854775807*) Returns True if the blob ends with the given suffix.

**endswith**(*suffix*, *start=0*, *end=9223372036854775807*) Returns True if the blob ends with the given suffix.

**find**(*sub*, *start=0*, *end=9223372036854775807*)

Behaves like the built-in str.find() method. Returns an integer, the index of the first occurrence of the substring argument sub in the sub-string given by [start:end].

#### **format**(*\*args*, *\*\*kwargs*)

Perform a string formatting operation, like the built-in *str.format(\*args, \*\*kwargs)*. Returns a blob object.

#### **index**(*sub*, *start=0*, *end=9223372036854775807*)

Like blob.find() but raise ValueError when the substring is not found.

#### **join**(*iterable*)

Behaves like the built-in *str.join(iterable)* method, except returns a blob object.

Returns a blob which is the concatenation of the strings or blobs in the iterable.

#### **lower**()

Like str.lower(), returns new object with all lower-cased characters.

#### $nq$ **rams**  $(n=3)$

Return a list of n-grams (tuples of n successive words) for this blob.

Return type List of [WordLists](#page-24-0)

#### **noun\_phrases**

Returns a list of noun phrases for this blob.

#### **np\_counts**

Dictionary of noun phrase frequencies in this text.

#### **parse**(*parser=None*)

Parse the text.

**Parameters parser** – (optional) A parser instance. If None, defaults to this blob's default parser.

New in version 0.6.0.

#### **polarity**

Return the polarity score as a float within the range [-1.0, 1.0]

#### Return type float

#### **pos\_tags**

Returns an list of tuples of the form (word, POS tag).

Example:

```
[('At', 'IN'), ('eight', 'CD'), ("o'clock", 'JJ'), ('on', 'IN'),
        ('Thursday', 'NNP'), ('morning', 'NN')]
```
Return type list of tuples

```
replace(old, new, count=9223372036854775807)
```
Return a new blob object with all the occurence of *old* replaced by *new*.

#### <span id="page-16-0"></span>**rfind**(*sub*, *start=0*, *end=9223372036854775807*)

Behaves like the built-in str.rfind() method. Returns an integer, the index of he last (right-most) occurence of the substring argument sub in the sub-sequence given by [start:end].

#### **rindex**(*sub*, *start=0*, *end=9223372036854775807*)

Like blob.rfind() but raise ValueError when substring is not found.

#### **sentiment**

Return a tuple of form (polarity, subjectivity ) where polarity is a float within the range [-1.0, 1.0] and subjectivity is a float within the range [0.0, 1.0] where 0.0 is very objective and 1.0 is very subjective.

Return type namedtuple of the form Sentiment (polarity, subjectivity)

#### **sentiment\_assessments**

Return a tuple of form (polarity, subjectivity, assessments ) where polarity is a float within the range [-1.0, 1.0], subjectivity is a float within the range [0.0, 1.0] where 0.0 is very objective and 1.0 is very subjective, and assessments is a list of polarity and subjectivity scores for the assessed tokens.

Return type namedtuple of the form Sentiment (polarity, subjectivity, assessments)

**split**(*sep=None*, *maxsplit=9223372036854775807*)

Behaves like the built-in str.split() except returns a WordList.

```
Return type WordList
```
#### **start = None**

The start index within a TextBlob

#### **start\_index = None**

The start index within a TextBlob

- **starts\_with**(*prefix*, *start=0*, *end=9223372036854775807*) Returns True if the blob starts with the given prefix.
- **startswith**(*prefix*, *start=0*, *end=9223372036854775807*) Returns True if the blob starts with the given prefix.

#### **strip**(*chars=None*)

Behaves like the built-in str.strip([chars]) method. Returns an object with leading and trailing whitespace removed.

#### **subjectivity**

Return the subjectivity score as a float within the range [0.0, 1.0] where 0.0 is very objective and 1.0 is very subjective.

#### Return type float

#### **tags**

Returns an list of tuples of the form (word, POS tag).

Example:

```
[('At', 'IN'), ('eight', 'CD'), ("o'clock", 'JJ'), ('on', 'IN'),
        ('Thursday', 'NNP'), ('morning', 'NN')]
```
#### Return type list of tuples

#### **title**()

Returns a blob object with the text in title-case.

```
tokenize(tokenizer=None)
```
Return a list of tokens, using tokenizer.

Parameters tokenizer – (optional) A tokenizer object. If None, defaults to this blob's default tokenizer.

#### **tokens**

Return a list of tokens, using this blob's tokenizer object (defaults to WordTokenizer).

#### **translate**(*from\_lang=None*, *to='de'*)

Translate the blob to another language.

#### **upper**()

Like str.upper(), returns new object with all upper-cased characters.

#### **word\_counts**

Dictionary of word frequencies in this text.

#### **words**

Return a list of word tokens. This excludes punctuation characters. If you want to include punctuation characters, access the tokens property.

Returns A [WordList](#page-24-0) of word tokens.

<span id="page-17-0"></span>**class** textblob\_de.blob.**TextBlobDE**(*text*, *tokenizer=None*, *pos\_tagger=None*, *np\_extractor=None*, *analyzer=None*, *parser=None*, *classifier=None*, *clean\_html=False*)

TextBlob class initialised with German default models:

#### **Parameters**

- **text**  $(str) A$  string.
- **tokenizer** (optional) A tokenizer instance. If None, defaults to [NLTKPunktTokenizer\(\)](#page-25-0).
- **np\_extractor** (optional) An NPExtractor instance. If None, defaults to [PatternParserNPExtractor\(\)](#page-28-0).
- **pos\_tagger** (optional) A Tagger instance. If None, defaults to [PatternTagger](#page-28-1).
- **analyzer** (optional) A sentiment analyzer. If None, defaults to [PatternAnalyzer](#page-29-0).
- **classifier** (optional) A classifier.

#### **classify**()

Classify the blob using the blob's classifier.

#### **correct**()

Attempt to correct the spelling of a blob.

New in version 0.6.0: (textblob)

#### Return type [BaseBlob](#page-10-3)

#### **detect\_language**()

Detect the blob's language using the Google Translate API.

Requires an internet connection.

Usage:

```
>>> b = TextBlob("bonjour")
>>> b.detect_language()
u'fr'
```
<span id="page-18-0"></span>**Language code reference:** [https://developers.google.com/translate/v2/using\\_rest#language-params](https://developers.google.com/translate/v2/using_rest#language-params)

New in version 0.5.0.

#### Return type str

**ends\_with**(*suffix*, *start=0*, *end=9223372036854775807*) Returns True if the blob ends with the given suffix.

**endswith**(*suffix*, *start=0*, *end=9223372036854775807*) Returns True if the blob ends with the given suffix.

#### **find**(*sub*, *start=0*, *end=9223372036854775807*)

Behaves like the built-in str.find() method. Returns an integer, the index of the first occurrence of the substring argument sub in the sub-string given by [start:end].

**format**(*\*args*, *\*\*kwargs*)

Perform a string formatting operation, like the built-in *str.format(\*args, \*\*kwargs)*. Returns a blob object.

#### **index**(*sub*, *start=0*, *end=9223372036854775807*)

Like blob.find() but raise ValueError when the substring is not found.

#### **join**(*iterable*)

Behaves like the built-in *str.join(iterable)* method, except returns a blob object.

Returns a blob which is the concatenation of the strings or blobs in the iterable.

#### **json**

The json representation of this blob.

Changed in version 0.5.1: Made json a property instead of a method to restore backwards compatibility that was broken after version 0.4.0.

#### **lower**()

Like str.lower(), returns new object with all lower-cased characters.

#### $nq$ **rams**  $(n=3)$

Return a list of n-grams (tuples of n successive words) for this blob.

#### Return type List of [WordLists](#page-24-0)

#### **noun\_phrases**

Returns a list of noun phrases for this blob.

#### **np\_counts**

Dictionary of noun phrase frequencies in this text.

#### **parse**(*parser=None*)

Parse the text.

**Parameters parser** – (optional) A parser instance. If None, defaults to this blob's default parser.

New in version 0.6.0.

#### **polarity**

Return the polarity score as a float within the range [-1.0, 1.0]

#### Return type float

#### **pos\_tags**

Returns an list of tuples of the form (word, POS tag).

Example:

```
[('At', 'IN'), ('eight', 'CD'), ("o'clock", 'JJ'), ('on', 'IN'),
        ('Thursday', 'NNP'), ('morning', 'NN')]
```
#### Return type list of tuples

#### **raw\_sentences**

List of strings, the raw sentences in the blob.

**replace**(*old*, *new*, *count=9223372036854775807*)

Return a new blob object with all the occurence of *old* replaced by *new*.

#### **rfind**(*sub*, *start=0*, *end=9223372036854775807*)

Behaves like the built-in str.rfind() method. Returns an integer, the index of he last (right-most) occurence of the substring argument sub in the sub-sequence given by [start:end].

#### **rindex**(*sub*, *start=0*, *end=9223372036854775807*)

Like blob.rfind() but raise ValueError when substring is not found.

#### **sentences**

Return list of [Sentence](#page-14-0) objects.

#### **sentiment**

Return a tuple of form (polarity, subjectivity ) where polarity is a float within the range [-1.0, 1.0] and subjectivity is a float within the range [0.0, 1.0] where 0.0 is very objective and 1.0 is very subjective.

**Return type** named tuple of the form Sentiment(polarity= $0.0$ , subjectivity=0.0)

#### **sentiment\_assessments**

Return a tuple of form (polarity, subjectivity, assessments ) where polarity is a float within the range [-1.0, 1.0], subjectivity is a float within the range [0.0, 1.0] where 0.0 is very objective and 1.0 is very subjective, and assessments is a list of polarity and subjectivity scores for the assessed tokens.

```
Return type namedtuple of the form Sentiment (polarity, subjectivity,
   assessments)
```
#### **serialized**

Returns a list of each sentence's dict representation.

#### **split**(*sep=None*, *maxsplit=9223372036854775807*)

Behaves like the built-in str.split() except returns a WordList.

Return type [WordList](#page-24-0)

- **starts\_with**(*prefix*, *start=0*, *end=9223372036854775807*) Returns True if the blob starts with the given prefix.
- **startswith**(*prefix*, *start=0*, *end=9223372036854775807*) Returns True if the blob starts with the given prefix.

#### **strip**(*chars=None*)

Behaves like the built-in str.strip([chars]) method. Returns an object with leading and trailing whitespace removed.

#### **subjectivity**

Return the subjectivity score as a float within the range [0.0, 1.0] where 0.0 is very objective and 1.0 is very subjective.

Return type float

#### <span id="page-20-1"></span>**tags**

Returns an list of tuples of the form (word, POS tag).

Example:

```
[('At', 'IN'), ('eight', 'CD'), ("o'clock", 'JJ'), ('on', 'IN'),
        ('Thursday', 'NNP'), ('morning', 'NN')]
```
#### Return type list of tuples

#### **title**()

Returns a blob object with the text in title-case.

#### **to\_json**(*\*args*, *\*\*kwargs*)

Return a json representation (str) of this blob. Takes the same arguments as json.dumps.

New in version 0.5.1: (textblob)

#### **tokenize**(*tokenizer=None*)

Return a list of tokens, using tokenizer.

Parameters tokenizer – (optional) A tokenizer object. If None, defaults to this blob's default tokenizer.

#### **tokens**

Return a list of tokens, using this blob's tokenizer object (defaults to WordTokenizer).

```
translate(from_lang=None, to='de')
```
Translate the blob to another language.

#### **upper**()

Like str.upper(), returns new object with all upper-cased characters.

#### **word\_counts**

Dictionary of word frequencies in this text.

#### **words**

Return a list of word tokens. This excludes punctuation characters. If you want to include punctuation characters, access the tokens property.

Returns A [WordList](#page-24-0) of word tokens.

<span id="page-20-0"></span>**class** textblob\_de.blob.**Word**(*string*, *pos\_tag=None*)

A simple word representation.

Includes methods for inflection, translation, and WordNet integration.

#### **capitalize**() → unicode

Return a capitalized version of S, i.e. make the first character have upper case and the rest lower case.

#### **center**(*width*[, *fillchar*]) <sup>→</sup> unicode

Return S centered in a Unicode string of length width. Padding is done using the specified fill character (default is a space)

#### **correct**()

Correct the spelling of the word. Returns the word with the highest confidence using the spelling corrector.

New in version 0.6.0: (textblob)

**count** (*sub*], *start*], *end*  $| \cdot |$ )  $\rightarrow$  int

Return the number of non-overlapping occurrences of substring sub in Unicode string S[start:end]. Optional arguments start and end are interpreted as in slice notation.

### <span id="page-21-0"></span>**decode** ( $\lceil$ *encoding* $\lceil$ *, errors* $\rceil$  $\rceil$ )  $\rightarrow$  string or unicode

Decodes S using the codec registered for encoding. encoding defaults to the default encoding. errors may be given to set a different error handling scheme. Default is 'strict' meaning that encoding errors raise a UnicodeDecodeError. Other possible values are 'ignore' and 'replace' as well as any other name registered with codecs.register\_error that is able to handle UnicodeDecodeErrors.

#### **define**(*pos=None*)

Return a list of definitions for this word. Each definition corresponds to a synset for this word.

Parameters **pos** – A part-of-speech tag to filter upon. If None, definitions for all parts of speech will be loaded.

Return type List of strings

New in version 0.7.0: (textblob)

#### **definitions**

The list of definitions for this word. Each definition corresponds to a synset.

New in version 0.7.0: (textblob)

#### **detect\_language**()

Detect the word's language using Google's Translate API.

New in version 0.5.0: (textblob)

**encode** ( $\begin{bmatrix} encoding, errors \\ \end{bmatrix}$ )  $\rightarrow$  string or unicode

Encodes S using the codec registered for encoding. encoding defaults to the default encoding. errors may be given to set a different error handling scheme. Default is 'strict' meaning that encoding errors raise a UnicodeEncodeError. Other possible values are 'ignore', 'replace' and 'xmlcharrefreplace' as well as any other name registered with codecs.register\_error that can handle UnicodeEncodeErrors.

#### **endswith** (*suffix*], *start*], *end*  $| \cdot |$ )  $\rightarrow$  bool

Return True if S ends with the specified suffix, False otherwise. With optional start, test S beginning at that position. With optional end, stop comparing S at that position. suffix can also be a tuple of strings to try.

#### **expandtabs**([*tabsize* ]) <sup>→</sup> unicode

Return a copy of S where all tab characters are expanded using spaces. If tabsize is not given, a tab size of 8 characters is assumed.

**find**(*sub*, *start*, *end*  $|$ )  $\rightarrow$  int

Return the lowest index in S where substring sub is found, such that sub is contained within S[start:end]. Optional arguments start and end are interpreted as in slice notation.

Return -1 on failure.

```
format (*args, **kwargs) \rightarrow unicode
```
Return a formatted version of S, using substitutions from args and kwargs. The substitutions are identified by braces  $({}^{\prime}$  {  $^{\prime}$  and  $^{\prime}$  }').

```
get_synsets(pos=None)
```
Return a list of Synset objects for this word.

Parameters **pos** – A part-of-speech tag to filter upon. If None, all synsets for all parts of speech will be loaded.

Return type list of Synsets

New in version 0.7.0: (textblob)

 $\textbf{index}(sub[, start], end \mid ) \rightarrow \text{int}$ 

Like S.find() but raise ValueError when the substring is not found.

#### <span id="page-22-0"></span> $\texttt{isalnum}() \rightarrow \text{bool}$

Return True if all characters in S are alphanumeric and there is at least one character in S, False otherwise.

#### **isalpha**() → bool

Return True if all characters in S are alphabetic and there is at least one character in S, False otherwise.

#### **isdecimal**()  $\rightarrow$  bool

Return True if there are only decimal characters in S, False otherwise.

#### **isdigit**()  $\rightarrow$  bool

Return True if all characters in S are digits and there is at least one character in S, False otherwise.

**islower**()  $\rightarrow$  bool

Return True if all cased characters in S are lowercase and there is at least one cased character in S, False otherwise.

#### **isnumeric**() → bool

Return True if there are only numeric characters in S, False otherwise.

#### **isspace**()  $\rightarrow$  bool

Return True if all characters in S are whitespace and there is at least one character in S, False otherwise.

#### **istitle**()  $\rightarrow$  bool

Return True if S is a titlecased string and there is at least one character in S, i.e. upper- and titlecase characters may only follow uncased characters and lowercase characters only cased ones. Return False otherwise.

#### **isupper**()  $\rightarrow$  bool

Return True if all cased characters in S are uppercase and there is at least one cased character in S, False otherwise.

#### **join**(*iterable*) → unicode

Return a string which is the concatenation of the strings in the iterable. The separator between elements is S.

#### **lemma**

Return the lemma of this word using Wordnet's morphy function.

#### **lemmatize**(*\*\*kwargs*)

Return the lemma for a word using WordNet's morphy function.

Parameters **pos** – Part of speech to filter upon. If *None*, defaults to \_wordnet.NOUN.

New in version 0.8.1: (textblob)

**l**just (*width* $|$ , *fillchar* $|$ )  $\rightarrow$  int

Return S left-justified in a Unicode string of length width. Padding is done using the specified fill character (default is a space).

#### **lower**()  $\rightarrow$  unicode

Return a copy of the string S converted to lowercase.

#### **lstrip**([*chars*]) <sup>→</sup> unicode

Return a copy of the string S with leading whitespace removed. If chars is given and not None, remove characters in chars instead. If chars is a str, it will be converted to unicode before stripping

#### **partition**(*sep) -> (head*, *sep*, *tail*)

Search for the separator sep in S, and return the part before it, the separator itself, and the part after it. If the separator is not found, return S and two empty strings.

#### **pluralize**()

Return the plural version of the word as a string.

```
\texttt{replace}(old, new[, count] \rightarrow \text{unicode}
```
Return a copy of S with all occurrences of substring old replaced by new. If the optional argument count is given, only the first count occurrences are replaced.

**rfind**(*sub*, *start*, *end*  $\vert \vert$ )  $\rightarrow$  int

Return the highest index in S where substring sub is found, such that sub is contained within S[start:end]. Optional arguments start and end are interpreted as in slice notation.

Return -1 on failure.

 $\text{rindex}(sub[, start[, end]] \rightarrow \text{int}$ 

Like S.rfind() but raise ValueError when the substring is not found.

#### $\texttt{rjust}$  (*width*], *fillchar*])  $\rightarrow$  unicode

Return S right-justified in a Unicode string of length width. Padding is done using the specified fill character (default is a space).

#### **rpartition**(*sep) -> (head*, *sep*, *tail*)

Search for the separator sep in S, starting at the end of S, and return the part before it, the separator itself, and the part after it. If the separator is not found, return two empty strings and S.

### **rsplit** ([ $sep$ ], *maxsplit*]  $) \rightarrow$  list of strings

Return a list of the words in S, using sep as the delimiter string, starting at the end of the string and working to the front. If maxsplit is given, at most maxsplit splits are done. If sep is not specified, any whitespace string is a separator.

#### $\texttt{rstrip}(\lceil \text{chars} \rceil) \rightarrow \text{unicode}$

Return a copy of the string S with trailing whitespace removed. If chars is given and not None, remove characters in chars instead. If chars is a str, it will be converted to unicode before stripping

#### **singularize**()

Return the singular version of the word as a string.

#### **spellcheck**()

Return a list of (word, confidence) tuples of spelling corrections.

Based on: Peter Norvig, "How to Write a Spelling Corrector" [\(http://norvig.com/spell-correct.html\)](http://norvig.com/spell-correct.html) as implemented in the pattern library.

```
New in version 0.6.0: (textblob)
```
#### $\text{split}$  $\left([sep[, maxsplit] \right) \rightarrow$  list of strings

Return a list of the words in S, using sep as the delimiter string. If maxsplit is given, at most maxsplit splits are done. If sep is not specified or is None, any whitespace string is a separator and empty strings are removed from the result.

#### $splitlines$  (*keepends=False*)  $\rightarrow$  list of strings

Return a list of the lines in S, breaking at line boundaries. Line breaks are not included in the resulting list unless keepends is given and true.

```
startswith (prefix], start], end | \cdot |) \rightarrow bool
```
Return True if S starts with the specified prefix, False otherwise. With optional start, test S beginning at that position. With optional end, stop comparing S at that position. prefix can also be a tuple of strings to try.

#### **strip**([*chars*]) <sup>→</sup> unicode

Return a copy of the string S with leading and trailing whitespace removed. If chars is given and not None, remove characters in chars instead. If chars is a str, it will be converted to unicode before stripping

#### **swapcase**() → unicode

Return a copy of S with uppercase characters converted to lowercase and vice versa.

#### <span id="page-24-1"></span>**synsets**

The list of Synset objects for this Word.

#### Return type list of Synsets

New in version 0.7.0: (textblob)

**title**() → unicode

Return a titlecased version of S, i.e. words start with title case characters, all remaining cased characters have lower case.

#### **translate**(*from\_lang=None*, *to='de'*)

Translate the word to another language using Google's Translate API.

New in version 0.5.0: (textblob)

**upper**()  $\rightarrow$  unicode

Return a copy of S converted to uppercase.

#### $z$ fill (*width*)  $\rightarrow$  unicode

Pad a numeric string S with zeros on the left, to fill a field of the specified width. The string S is never truncated.

#### <span id="page-24-0"></span>**class** textblob\_de.blob.**WordList**(*collection*)

A list-like collection of words.

#### **append**(*obj*)

Append an object to end. If the object is a string, appends a.

#### [Word](#page-20-0) object.

**count**(*strg*, *case\_sensitive=False*, *\*args*, *\*\*kwargs*)

Get the count of a word or phrase *s* within this WordList.

#### Parameters

- **strg** The string to count.
- **case** sensitive A boolean, whether or not the search is case-sensitive.

#### **extend**(*iterable*)

Extend WordList by appending elements from iterable.

If an element is a string, appends a **[Word](#page-20-0)** object.

**index** (*value*, *start*, *stop*  $\rfloor$ )  $\rightarrow$  integer – return first index of value. Raises ValueError if the value is not present.

#### **insert**()

L.insert(index, object) – insert object before index

#### **lemmatize**()

Return the lemma of each word in this WordList.

Currently using NLTKPunktTokenizer() for all lemmatization tasks. This might cause slightly different tokenization results compared to the TextBlob.words property.

#### **lower**()

Return a new WordList with each word lower-cased.

#### **pluralize**()

Return the plural version of each word in this WordList.

**pop** ( $|index|$ )  $\rightarrow$  item – remove and return item at index (default last). Raises IndexError if list is empty or index is out of range.

```
remove()
```
L.remove(value) – remove first occurrence of value. Raises ValueError if the value is not present.

```
reverse()
```
L.reverse() – reverse *IN PLACE*

```
singularize()
```
Return the single version of each word in this WordList.

```
sort()
```

```
L.sort(cmp=None, key=None, reverse=False) – stable sort IN PLACE; cmp(x, y) -> -1, 0, 1
```
**upper**()

Return a new WordList with each word upper-cased.

### <span id="page-25-1"></span>**1.5.2 Base Classes**

Extensions to Abstract base classes in textblob.base

```
class textblob_de.base.BaseLemmatizer
```
Abstract base class from which all Lemmatizer classes inherit. Descendant classes must implement a lemmatize(text) method that returns a WordList of Word object with updated lemma properties.

New in version 0.2.3: (textblob\_de)

**lemmatize**(*text*) Return a list of (lemma, tag) tuples.

### <span id="page-25-2"></span>**1.5.3 Tokenizers**

Various tokenizer implementations.

```
class textblob_de.tokenizers.NLTKPunktTokenizer
    Tokenizer included in nltk.tokenize.punkt package.
```
This is the default tokenizer in textblob-de

PROs<sup>.</sup>

- trained model available for German
- deals with many abbreviations and common German tokenization problems oob

#### CONs:

• not very flexible (model has to be re-trained on your own corpus)

```
itokenize(text, *args, **kwargs)
```
Return a generator that generates tokens "on-demand".

New in version 0.6.0.

Return type generator

```
sent_tokenize(**kwargs)
```
NLTK's sentence tokenizer (currently PunktSentenceTokenizer).

Uses an unsupervised algorithm to build a model for abbreviation words, collocations, and words that start sentences, then uses that to find sentence boundaries.

```
tokenize(text, include_punc=True, nested=False)
     Return a list of word tokens.
```
#### <span id="page-26-1"></span>Parameters

- **text** string of text.
- **include\_punc** (optional) whether to include punctuation as separate tokens. Default to True.
- **nested** (optional) whether to return tokens as nested lists of sentences. Default to False.

#### **word\_tokenize**(*text*, *include\_punc=True*)

The Treebank tokenizer uses regular expressions to tokenize text as in Penn Treebank.

It assumes that the text has already been segmented into sentences, e.g. using self. sent\_tokenize().

This tokenizer performs the following steps:

- split standard contractions, e.g. don't -> do n't and they'll -> they 'll
- treat most punctuation characters as separate tokens
- split off commas and single quotes, when followed by whitespace
- separate periods that appear at the end of line

Source: NLTK's docstring of TreebankWordTokenizer (accessed: 02/10/2014)

#### <span id="page-26-0"></span>**class** textblob\_de.tokenizers.**PatternTokenizer**

Tokenizer included in pattern.de package.

#### PROs:

- handling of emoticons
- flexible implementations of abbreviations
- can be adapted very easily

#### CONs:

- ordinal numbers cause sentence breaks
- indices of Sentence() objects cannot be computed

#### **itokenize**(*text*, *\*args*, *\*\*kwargs*)

Return a generator that generates tokens "on-demand".

New in version 0.6.0.

#### Return type generator

#### **sent\_tokenize**(*text*, *\*\*kwargs*)

Returns a list of sentences.

Each sentence is a space-separated string of tokens (words). Handles common cases of abbreviations (e.g., etc., . . . ). Punctuation marks are split from other words. Periods (or ?!) mark the end of a sentence. Headings without an ending period are inferred by line breaks.

#### **tokenize**(*text*, *include\_punc=True*, *nested=False*)

Return a list of word tokens.

#### **Parameters**

- **text** string of text.
- **include\_punc** (optional) whether to include punctuation as separate tokens. Default to True.

<span id="page-27-0"></span>**class** textblob\_de.tokenizers.**SentenceTokenizer**(*tokenizer=None*, *\*args*, *\*\*kwargs*) Generic sentence tokenization class, using tokenizer specified in TextBlobDE() instance.

Enables SentenceTokenizer().itokenize generator that would be lost otherwise.

Aim: Not to break core API of the main [TextBlob](http://textblob.readthedocs.org/) library.

**Parameters tokenizer** – (optional) A tokenizer instance. If None, defaults to [NLTKPunktTokenizer\(\)](#page-25-0).

#### **itokenize**(*text*, *\*args*, *\*\*kwargs*)

Return a generator that generates tokens "on-demand".

New in version 0.6.0.

Return type generator

```
sent_tokenize(text, **kwargs)
```
Compatibility method to tokenizers included in textblob-de

**tokenize**(*text*, *\*\*kwargs*)

Return a list of word tokens.

#### **Parameters**

- **text** string of text.
- **include\_punc** (optional) whether to include punctuation as separate tokens. Default to True.
- **class** textblob\_de.tokenizers.**WordTokenizer**(*tokenizer=None*, *\*args*, *\*\*kwargs*) Generic word tokenization class, using tokenizer specified in TextBlobDE() instance.

You can also submit the tokenizer as keyword argument: WordTokenizer(tokenizer=NLTKPunktTokenizer())

Enables WordTokenizer().itokenize generator that would be lost otherwise.

Default: NLTKPunktTokenizer().word\_tokenize(text, include\_punc=True)

Aim: Not to break core API of the main [TextBlob](http://textblob.readthedocs.org/) library.

**Parameters tokenizer** – (optional) A tokenizer instance. If None, defaults to [NLTKPunktTokenizer\(\)](#page-25-0).

**itokenize**(*text*, *\*args*, *\*\*kwargs*)

Return a generator that generates tokens "on-demand".

New in version 0.6.0.

Return type generator

**tokenize**(*text*, *include\_punc=True*, *\*\*kwargs*) Return a list of word tokens.

#### **Parameters**

- **text** string of text.
- **include\_punc** (optional) whether to include punctuation as separate tokens. Default to True.

```
word_tokenize(text, include_punc=True)
```
Compatibility method to tokenizers included in textblob-de

```
textblob_de.tokenizers.sent_tokenize(text, tokenizer=None)
     Convenience function for tokenizing sentences (not iterable).
```
<span id="page-28-4"></span>If tokenizer is not specified, the default tokenizer NLTKPunktTokenizer() is used (same behaviour as in the main [TextBlob](http://textblob.readthedocs.org/) library).

This function returns the sentences as a generator object.

textblob\_de.tokenizers.**word\_tokenize**(*text*, *tokenizer=None*, *include\_punc=True*, *\*args*,

*\*\*kwargs*) Convenience function for tokenizing text into words.

NOTE: NLTK's word tokenizer expects sentences as input, so the text will be tokenized to sentences before being tokenized to words.

This function returns an itertools chain object (generator).

#### <span id="page-28-3"></span>**1.5.4 POS Taggers**

Default taggers for German.

**>>> from textblob\_de.taggers import** PatternTagger

#### or

**>>> from textblob\_de import** PatternTagger

<span id="page-28-1"></span>**class** textblob\_de.taggers.**PatternTagger**(*tokenizer=None*, *include\_punc=False*, *encoding='utf-8'*, *tagset=None*)

Tagger that uses the implementation in Tom de Smedt's pattern library [\(http://www.clips.ua.ac.be/pattern\)](http://www.clips.ua.ac.be/pattern).

#### **Parameters**

- **tokenizer** (optional) A tokenizer instance. If None, defaults to [PatternTokenizer\(\)](#page-26-0).
- **include\_punc** (optional) whether to include punctuation as separate tokens. Default to False.
- **encoding** (optional) Input string encoding. (Default  $ut f 8$ )
- **tagset** (optional) Penn Treebank II (default) or ('penn'|'universal'|'stts').

```
tag(sentence, tokenize=True)
     Tag a string sentence.
```
Parameters

- **or list sentence**  $(str) A$  string or a list of sentence strings.
- **tokenize** (optional) If False string has to be tokenized before (space separated string).

#### <span id="page-28-2"></span>**1.5.5 Noun Phrase Extractors**

Various noun phrase extractor implementations.

<span id="page-28-0"></span># [PatternParserNPExtractor\(\)](#page-28-0).

```
class textblob_de.np_extractors.PatternParserNPExtractor(tokenizer=None)
     Extract noun phrases (NP) from PatternParser() output.
```
Very naïve and resource hungry approach:

• get parser output

- <span id="page-29-3"></span>• try to correct as many obvious parser errors as you can (e.g. eliminate wrongly tagged verbs)
- filter insignificant words

**Parameters tokenizer** – (optional) A tokenizer instance. If None, defaults to [PatternTokenizer\(\)](#page-26-0).

#### **extract**(*text*)

Return a list of noun phrases (strings) for a body of text.

Parameters **text**  $(str) - A$  string.

#### <span id="page-29-2"></span>**1.5.6 Sentiment Analyzers**

German sentiment analysis implementations.

Main resource for de-sentiment.xml:

- [German Polarity Lexicon](http://bics.sentimental.li/index.php/downloads)
- See xml comment section in de-sentiment.xml for details

<span id="page-29-0"></span>**class** textblob\_de.sentiments.**PatternAnalyzer**(*tokenizer=None*, *lemmatizer=None*, *lem-*

*matize=True*)

Sentiment analyzer that uses the same implementation as the pattern library. Returns results as a tuple of the form:

(polarity, subjectivity)

#### **RETURN\_TYPE**

Return type declaration

alias of [Sentiment](#page-29-1)

#### **analyze**(*text*)

Return the sentiment as a tuple of the form: (polarity, subjectivity)

**Parameters**  $\textbf{text}(str) - A \text{ string.}$ 

```
kind = 'co'
```
Enhancement Issue #2 adapted from 'textblob.en.sentiments.py'

<span id="page-29-1"></span>**class** textblob\_de.sentiments.**Sentiment**(*path=u"*, *language=None*, *synset=None*, *confidence=None*, *\*\*kwargs*)

**annotate**(*word*, *pos=None*, *polarity=0.0*, *subjectivity=0.0*, *intensity=1.0*, *label=None*)

Annotates the given word with polarity, subjectivity and intensity scores, and optionally a semantic label (e.g., MOOD for emoticons, IRONY for "(!)").

```
assessments(words=[], negation=True)
```
Returns a list of (chunk, polarity, subjectivity, label)-tuples for the given list of words: where chunk is a list of successive words: a known word optionally preceded by a modifier ("very good") or a negation ("not good").

**clear**()  $\rightarrow$  None. Remove all items from D.

**copy** ()  $\rightarrow$  a shallow copy of D

**fromkeys**  $(S|, v|) \rightarrow$  New dict with keys from S and values equal to v. v defaults to None.

**get**  $(k, d]$   $\rightarrow$  D[k] if k in D, else d. d defaults to None.

<span id="page-30-2"></span>**has** key  $(k) \rightarrow$  True if D has a key k, else False

**items** ()  $\rightarrow$  list of D's (key, value) pairs, as 2-tuples

**iteritems** ()  $\rightarrow$  an iterator over the (key, value) items of D

**iterkeys** ()  $\rightarrow$  an iterator over the keys of D

**itervalues** ()  $\rightarrow$  an iterator over the values of D

**keys** ()  $\rightarrow$  list of D's keys

**pop**  $(k|, d) \rightarrow v$ , remove specified key and return the corresponding value. If key is not found, d is returned if given, otherwise KeyError is raised

**popitem** ()  $\rightarrow$  (k, v), remove and return some (key, value) pair as a 2-tuple; but raise KeyError if D is empty.

**setdefault**  $(k, d]$ )  $\rightarrow$  D.get(k,d), also set D[k]=d if k not in D

- **synset**(*id*, *pos=u'JJ'*) Returns a (polarity, subjectivity)-tuple for the given synset id. For example, the adjective "horrible" has id 193480 in WordNet: Sentiment.synset(193480, pos="JJ") => (-0.6, 1.0, 1.0).
- **update** ( $|E|$ , \*\*F)  $\rightarrow$  None. Update D from dict/iterable E and F. If E present and has a .keys() method, does: for k in E:  $D[k] = E[k]$  If E present and lacks .keys() method, does: for  $(k, v)$  in E:  $D[k] = v$  In either case, this is followed by: for k in F:  $D[k] = F[k]$

**values**() → list of D's values

**viewitems** ()  $\rightarrow$  a set-like object providing a view on D's items

**viewkeys** ()  $\rightarrow$  a set-like object providing a view on D's keys

**viewvalues** ()  $\rightarrow$  an object providing a view on D's values

### <span id="page-30-1"></span>**1.5.7 Parsers**

Default parsers for German.

**>>> from textblob\_de.parsers import** PatternParser

or

**>>> from textblob\_de import** PatternParser

<span id="page-30-0"></span>**class** textblob\_de.parsers.**PatternParser**(*tokenizer=None*, *tokenize=True*, *pprint=False*, *tags=True*, *chunks=True*, *relations=False*, *lemmata=False*, *encoding='utf-8'*, *tagset=None*)

Parser that uses the implementation in Tom de Smedt's pattern library. [http://www.clips.ua.ac.be/pages/](http://www.clips.ua.ac.be/pages/pattern-de#parser) [pattern-de#parser](http://www.clips.ua.ac.be/pages/pattern-de#parser)

#### Parameters

- **tokenizer** (optional) A tokenizer instance. If None, defaults to [PatternTokenizer\(\)](#page-26-0).
- **tokenize** (optional) Split punctuation marks from words? (Default True)
- **pprint** (optional) Use pattern's pprint function to display parse trees (Default False)
- **tags** (optional) Parse part-of-speech tags? (NN, JJ, . . . ) (Default True)
- <span id="page-31-1"></span>• **chunks** – (optional) Parse chunks? (NP, VP, PNP, ...) (Default True)
- **relations** (optional) Parse chunk relations? (-SBJ, -OBJ, . . . ) (Default False)
- **lemmata** (optional) Parse lemmata? (schönes => schön) (Default False)
- **encoding** (optional) Input string encoding. (Default  $ut f-8$ )
- **tagset** (optional) Penn Treebank II (default) or ('penn'|'universal'|'stts').

#### **parse**(*text*)

Parses the text.

pattern.de.parse(\*\*kwargs) can be passed to the parser instance and are documented in the main docstring of [PatternParser\(\)](#page-30-0).

**Parameters**  $\textrm{text}(str) - A \text{ string.}$ 

#### **parsetree**(*text*)

Returns a parsed pattern Text object from the given string.

#### <span id="page-31-0"></span>**1.5.8 Classifiers (from TextBlob main package)**

Various classifier implementations. Also includes basic feature extractor methods.

Example Usage:

```
>>> from textblob import TextBlob
>>> from textblob.classifiers import NaiveBayesClassifier
>>> train = [
... ('I love this sandwich.', 'pos'),
... ('This is an amazing place!', 'pos'),
... ('I feel very good about these beers.', 'pos'),
... ('I do not like this restaurant', 'neg'),
... ('I am tired of this stuff.', 'neg'),
... ("I can't deal with this", 'neg'),
... ("My boss is horrible.", "neg")
... ]
>>> cl = NaiveBayesClassifier(train)
>>> cl.classify("I feel amazing!")
'pos'
>>> blob = TextBlob("The beer is good. But the hangover is horrible.", classifier=cl)
>>> for s in blob.sentences:
... print(s)
... print(s.classify())
...
The beer is good.
pos
But the hangover is horrible.
neg
```
New in version 0.6.0.

```
class textblob.classifiers.BaseClassifier(train_set, feature_extractor=<function ba-
                                                       sic_extractor>, format=None, **kwargs)
     Abstract classifier class from which all classifers inherit. At a minimum, descendant classes must implement a
     classify method and have a classifier property.
```
#### **Parameters**

- <span id="page-32-0"></span>• **train set** – The training set, either a list of tuples of the form (text, classification) or a file-like object. text may be either a string or an iterable.
- **feature\_extractor** (callable) A feature extractor function that takes one or two arguments: document and train\_set.
- **format** (str) If train\_set is a filename, the file format, e.g. "csv" or "json". If None, will attempt to detect the file format.
- **kwargs** Additional keyword arguments are passed to the constructor of the [Format](#page-39-0) class used to read the data. Only applies when a file-like object is passed as train\_set.

New in version 0.6.0.

#### **classifier**

The classifier object.

```
classify(text)
```
Classifies a string of text.

```
extract_features(text)
```
Extracts features from a body of text.

Return type dictionary of features

#### **labels**()

Returns an iterable containing the possible labels.

**train**(*labeled\_featureset*) Trains the classifier.

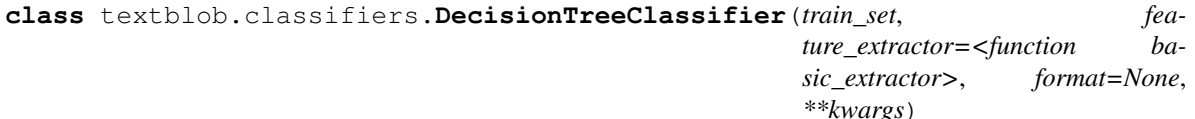

A classifier based on the decision tree algorithm, as implemented in NLTK.

#### **Parameters**

- **train\_set** The training set, either a list of tuples of the form (text, classification) or a filename. text may be either a string or an iterable.
- **feature\_extractor** A feature extractor function that takes one or two arguments: document and train set.
- **format** If train set is a filename, the file format, e.g. "csv" or "json". If None, will attempt to detect the file format.

New in version 0.6.2.

#### **accuracy**(*test\_set*, *format=None*)

Compute the accuracy on a test set.

#### Parameters

- **test\_set** A list of tuples of the form (text, label), or a file pointer.
- **format** If test\_set is a filename, the file format, e.g. "csv" or "json". If None, will attempt to detect the file format.

#### **classifier**

The classifier.

**classify**(*text*)

Classifies the text.

**Parameters**  $\textbf{text}(\textit{str}) - A \text{ string of text.}$ 

#### <span id="page-33-0"></span>**extract\_features**(*text*)

Extracts features from a body of text.

#### Return type dictionary of features

#### **labels**()

Return an iterable of possible labels.

#### **nltk\_class**

alias of nltk.classify.decisiontree.DecisionTreeClassifier

#### **pprint**(*\*args*, *\*\*kwargs*)

Return a string containing a pretty-printed version of this decision tree. Each line in the string corresponds to a single decision tree node or leaf, and indentation is used to display the structure of the tree.

#### Return type str

#### **pretty\_format**(*\*args*, *\*\*kwargs*)

Return a string containing a pretty-printed version of this decision tree. Each line in the string corresponds to a single decision tree node or leaf, and indentation is used to display the structure of the tree.

#### Return type str

#### **pseudocode**(*\*args*, *\*\*kwargs*)

Return a string representation of this decision tree that expresses the decisions it makes as a nested set of pseudocode if statements.

#### Return type str

#### **train**(*\*args*, *\*\*kwargs*)

Train the classifier with a labeled feature set and return the classifier. Takes the same arguments as the wrapped NLTK class. This method is implicitly called when calling classify or accuracy methods and is included only to allow passing in arguments to the  $\text{train}$  method of the wrapped NLTK class.

New in version 0.6.2.

Return type A classifier

#### **update**(*new\_data*, *\*args*, *\*\*kwargs*)

Update the classifier with new training data and re-trains the classifier.

**Parameters new\_data** – New data as a list of tuples of the form (text, label).

#### **class** textblob.classifiers.**MaxEntClassifier**(*train\_set*, *feature\_extractor=<function ba-*

*sic\_extractor>*, *format=None*, *\*\*kwargs*)

A maximum entropy classifier (also known as a "conditional exponential classifier"). This classifier is parameterized by a set of "weights", which are used to combine the joint-features that are generated from a featureset by an "encoding". In particular, the encoding maps each (featureset, label) pair to a vector. The probability of each label is then computed using the following equation:

```
dotprod(weights, encode(fs,label))
prob(fs|label) = -sum(dotprod(weights, encode(fs,l)) for l in labels)
```
Where dotprod is the dot product:

```
dotprod(a, b) = sum(x*y for (x, y) in zip(a, b))
```
**accuracy**(*test\_set*, *format=None*)

Compute the accuracy on a test set.

#### <span id="page-34-0"></span>Parameters

- **test\_set** A list of tuples of the form (text, label), or a file pointer.
- **format** If test\_set is a filename, the file format, e.g. "csv" or "json". If None, will attempt to detect the file format.

#### **classifier**

The classifier.

**classify**(*text*)

Classifies the text.

**Parameters**  $\text{text } \text{text } (str) - A \text{ string of text.}$ 

#### **extract\_features**(*text*)

Extracts features from a body of text.

Return type dictionary of features

#### **labels**()

Return an iterable of possible labels.

#### **nltk\_class**

alias of nltk.classify.maxent.MaxentClassifier

#### **prob\_classify**(*text*)

Return the label probability distribution for classifying a string of text.

Example:

```
>>> classifier = MaxEntClassifier(train_data)
>>> prob_dist = classifier.prob_classify("I feel happy this morning.")
>>> prob_dist.max()
'positive'
>>> prob_dist.prob("positive")
0.7
```
#### Return type nltk.probability.DictionaryProbDist

#### **train**(*\*args*, *\*\*kwargs*)

Train the classifier with a labeled feature set and return the classifier. Takes the same arguments as the wrapped NLTK class. This method is implicitly called when calling classify or accuracy methods and is included only to allow passing in arguments to the train method of the wrapped NLTK class.

New in version 0.6.2.

Return type A classifier

**update**(*new\_data*, *\*args*, *\*\*kwargs*)

Update the classifier with new training data and re-trains the classifier.

Parameters new\_data – New data as a list of tuples of the form (text, label).

**class** textblob.classifiers.**NLTKClassifier**(*train\_set*, *feature\_extractor=<function basic\_extractor>*, *format=None*, *\*\*kwargs*)

An abstract class that wraps around the nltk.classify module.

Expects that descendant classes include a class variable nltk\_class which is the class in the nltk.classify module to be wrapped.

Example:

<span id="page-35-0"></span>**class MyClassifier**(NLTKClassifier): nltk\_class = nltk.classify.svm.SvmClassifier

#### **accuracy**(*test\_set*, *format=None*)

Compute the accuracy on a test set.

#### Parameters

- **test** set A list of tuples of the form (text, label), or a file pointer.
- **format** If test set is a filename, the file format, e.g. "csv" or "json". If None, will attempt to detect the file format.

#### **classifier**

The classifier.

#### **classify**(*text*)

Classifies the text.

**Parameters text**  $(str)$  – A string of text.

#### **extract\_features**(*text*)

Extracts features from a body of text.

Return type dictionary of features

#### **labels**()

Return an iterable of possible labels.

#### **nltk\_class = None**

The NLTK class to be wrapped. Must be a class within nltk.classify

#### **train**(*\*args*, *\*\*kwargs*)

Train the classifier with a labeled feature set and return the classifier. Takes the same arguments as the wrapped NLTK class. This method is implicitly called when calling classify or accuracy methods and is included only to allow passing in arguments to the train method of the wrapped NLTK class.

New in version 0.6.2.

Return type A classifier

#### **update**(*new\_data*, *\*args*, *\*\*kwargs*)

Update the classifier with new training data and re-trains the classifier.

**Parameters new data** – New data as a list of tuples of the form  $(text, label)$ .

```
class textblob.classifiers.NaiveBayesClassifier(train_set, feature_extractor=<function
                                                        basic_extractor>, format=None,
                                                        **kwargs)
```
A classifier based on the Naive Bayes algorithm, as implemented in NLTK.

#### **Parameters**

- **train set** The training set, either a list of tuples of the form (text, classification) or a filename. text may be either a string or an iterable.
- **feature\_extractor** A feature extractor function that takes one or two arguments: document and train set.
- **format** If train set is a filename, the file format, e.g. "csv" or "json". If None, will attempt to detect the file format.

New in version 0.6.0.

<span id="page-36-0"></span>**accuracy**(*test\_set*, *format=None*)

Compute the accuracy on a test set.

#### Parameters

- **test\_set** A list of tuples of the form (text, label), or a file pointer.
- **format** If test set is a filename, the file format, e.g. "csv" or "json". If None, will attempt to detect the file format.

#### **classifier**

The classifier.

#### **classify**(*text*)

Classifies the text.

**Parameters**  $\text{text } \text{text } (str) - A \text{ string of text.}$ 

#### **extract\_features**(*text*)

Extracts features from a body of text.

Return type dictionary of features

#### **informative\_features**(*\*args*, *\*\*kwargs*)

Return the most informative features as a list of tuples of the form (feature\_name, feature\_value).

Return type list

#### **labels**()

Return an iterable of possible labels.

#### **nltk\_class**

alias of nltk.classify.naivebayes.NaiveBayesClassifier

#### **prob\_classify**(*text*)

Return the label probability distribution for classifying a string of text.

Example:

```
>>> classifier = NaiveBayesClassifier(train_data)
>>> prob_dist = classifier.prob_classify("I feel happy this morning.")
>>> prob_dist.max()
'positive'
>>> prob_dist.prob("positive")
0.7
```
Return type nltk.probability.DictionaryProbDist

#### **show\_informative\_features**(*\*args*, *\*\*kwargs*)

Displays a listing of the most informative features for this classifier.

Return type None

```
train(*args, **kwargs)
```
Train the classifier with a labeled feature set and return the classifier. Takes the same arguments as the wrapped NLTK class. This method is implicitly called when calling classify or accuracy methods and is included only to allow passing in arguments to the train method of the wrapped NLTK class.

New in version 0.6.2.

Return type A classifier

<span id="page-37-0"></span>**update**(*new\_data*, *\*args*, *\*\*kwargs*)

Update the classifier with new training data and re-trains the classifier.

Parameters new\_data – New data as a list of tuples of the form (text, label).

**class** textblob.classifiers.**PositiveNaiveBayesClassifier**(*positive\_set*, *un-*

*labeled\_set*, *feature\_extractor=<function contains\_extractor>*, *positive\_prob\_prior=0.5*, *\*\*kwargs*)

A variant of the Naive Bayes Classifier that performs binary classification with partially-labeled training sets, i.e. when only one class is labeled and the other is not. Assuming a prior distribution on the two labels, uses the unlabeled set to estimate the frequencies of the features.

Example usage:

```
>>> from text.classifiers import PositiveNaiveBayesClassifier
>>> sports_sentences = ['The team dominated the game',
... 'They lost the ball',
... 'The game was intense',
... 'The goalkeeper catched the ball',
... 'The other team controlled the ball']
>>> various_sentences = ['The President did not comment',
... 'I lost the keys',
... 'The team won the game',
... 'Sara has two kids',
... 'The ball went off the court',
... 'They had the ball for the whole game',
... 'The show is over']
>>> classifier = PositiveNaiveBayesClassifier(positive_set=sports_sentences,
...<br>
unlabeled_set=various_sentences)
>>> classifier.classify("My team lost the game")
True
>>> classifier.classify("And now for something completely different.")
False
```
#### **Parameters**

- **positive\_set** A collection of strings that have the positive label.
- **unlabeled\_set** A collection of unlabeled strings.
- **feature\_extractor** A feature extractor function.
- **positive\_prob\_prior** A prior estimate of the probability of the label True.

New in version 0.7.0.

```
accuracy(test_set, format=None)
```
Compute the accuracy on a test set.

#### Parameters

- **test** set A list of tuples of the form (text, label), or a file pointer.
- **format** If test\_set is a filename, the file format, e.g. "csv" or "json". If None, will attempt to detect the file format.

#### **classifier**

The classifier.

#### <span id="page-38-0"></span>**classify**(*text*)

Classifies the text.

**Parameters text**  $(str) - A$  string of text.

#### **extract\_features**(*text*)

Extracts features from a body of text.

Return type dictionary of features

#### **labels**()

Return an iterable of possible labels.

**train**(*\*args*, *\*\*kwargs*)

Train the classifier with a labeled and unlabeled feature sets and return the classifier. Takes the same arguments as the wrapped NLTK class. This method is implicitly called when calling classify or accuracy methods and is included only to allow passing in arguments to the train method of the wrapped NLTK class.

#### Return type A classifier

**update**(*new\_positive\_data=None*, *new\_unlabeled\_data=None*, *positive\_prob\_prior=0.5*, *\*args*, *\*\*kwargs*)

Update the classifier with new data and re-trains the classifier.

#### Parameters

- **new\_positive\_data** List of new, labeled strings.
- **new\_unlabeled\_data** List of new, unlabeled strings.

#### textblob.classifiers.**basic\_extractor**(*document*, *train\_set*)

A basic document feature extractor that returns a dict indicating what words in train set are contained in document.

#### **Parameters**

- **document** The text to extract features from. Can be a string or an iterable.
- **train set** (*list*) Training data set, a list of tuples of the form (words, label) OR an iterable of strings.

#### textblob.classifiers.**contains\_extractor**(*document*)

A basic document feature extractor that returns a dict of words that the document contains.

### **1.5.9 Blobber**

```
class textblob_de.blob.BlobberDE(tokenizer=None, pos_tagger=None, np_extractor=None, an-
                                         alyzer=None, parser=None, classifier=None)
```
A factory for TextBlobs that all share the same tagger, tokenizer, parser, classifier, and np\_extractor.

Usage:

```
>>> from textblob_de import BlobberDE
>>> from textblob_de.taggers import PatternTagger
>>> from textblob.tokenizers import PatternTokenizer
>>> tb = Blobber(pos_tagger=PatternTagger(), tokenizer=PatternTokenizer())
>>> blob1 = tb("Das ist ein Blob.")
>>> blob2 = tb("Dieser Blob benutzt die selben Tagger und Tokenizer.")
>>> blob1.pos_tagger is blob2.pos_tagger
True
```
#### <span id="page-39-2"></span>**Parameters**

- **text**  $(str) A$  string.
- **tokenizer** (optional) A tokenizer instance. If None, defaults to [NLTKPunktTokenizer\(\)](#page-25-0).
- **np** extractor (optional) An NPExtractor instance. If None, defaults to [PatternParserNPExtractor\(\)](#page-28-0).
- **pos\_tagger** (optional) A Tagger instance. If None, defaults to [PatternTagger](#page-28-1).
- **analyzer** (optional) A sentiment analyzer. If None, defaults to [PatternAnalyzer](#page-29-0).
- **classifier** (optional) A classifier.

New in version 0.4.0: (textblob)

- **\_\_call\_\_**(*text*)
	- Return a new TextBlob object with this Blobber's np\_extractor, pos\_tagger, tokenizer, analyzer, and classifier.

Returns A new Text Blob.

**\_\_init\_\_**(*tokenizer=None*, *pos\_tagger=None*, *np\_extractor=None*, *analyzer=None*, *parser=None*, *classifier=None*)

x. init  $(\dots)$  initializes x; see help(type(x)) for signature

**\_\_repr\_\_**(*) <==> repr(x*) **\_\_str\_\_**()  $x \cdot \text{per}(x) \leq x \implies x \cdot \text{repr}(x)$ 

### <span id="page-39-1"></span>**1.5.10 File Formats (from TextBlob main package)**

File formats for training and testing data.

Includes a registry of valid file formats. New file formats can be added to the registry like so:

```
from textblob import formats
class PipeDelimitedFormat(formats.DelimitedFormat):
    delimiter = '|'
formats.register('psv', PipeDelimitedFormat)
```
Once a format has been registered, classifiers will be able to read data files with that format.

```
from textblob.classifiers import NaiveBayesAnalyzer
with open('training_data.psv', 'r') as fp:
    cl = NaiveBayesAnalyzer(fp, format='psv')
```
<span id="page-39-0"></span>**class** textblob.formats.**BaseFormat**(*fp*, *\*\*kwargs*)

Interface for format classes. Individual formats can decide on the composition and meaning of \*\*kwargs.

**Parameters**  $\mathbf{fp}$  (*File*) – A file-like object.

Changed in version 0.9.0: Constructor receives a file pointer rather than a file path.

#### <span id="page-40-0"></span>**classmethod detect**(*stream*)

Detect the file format given a filename. Return True if a stream is this file format.

Changed in version 0.9.0: Changed from a static method to a class method.

#### **to\_iterable**()

Return an iterable object from the data.

```
class textblob.formats.CSV(fp, **kwargs)
```
CSV format. Assumes each row is of the form  $texttexttt{text}$ , label.

Today **is** a good day,pos I hate this car.,pos

```
classmethod detect(stream)
```
Return True if stream is valid.

```
to_iterable()
```
Return an iterable object from the data.

```
class textblob.formats.DelimitedFormat(fp, **kwargs)
```
A general character-delimited format.

```
classmethod detect(stream)
    Return True if stream is valid.
```

```
to_iterable()
```
Return an iterable object from the data.

```
class textblob.formats.JSON(fp, **kwargs)
```
JSON format.

 $\lceil$ 

]

Assumes that JSON is formatted as an array of objects with text and label properties.

```
{"text": "Today is a good day.", "label": "pos"},
{"text": "I hate this car.", "label": "neg"}
```

```
classmethod detect(stream)
    Return True if stream is valid JSON.
```
**to\_iterable**()

Return an iterable object from the JSON data.

```
class textblob.formats.TSV(fp, **kwargs)
```
TSV format. Assumes each row is of the form text label.

```
classmethod detect(stream)
    Return True if stream is valid.
```

```
to_iterable()
```
Return an iterable object from the data.

```
textblob.formats.detect(fp, max_read=1024)
```
Attempt to detect a file's format, trying each of the supported formats. Return the format class that was detected. If no format is detected, return None.

```
textblob.formats.get_registry()
     Return a dictionary of registered formats.
```

```
textblob.formats.register(name, format_class)
     Register a new format.
```
<span id="page-41-1"></span>**Parameters** 

- **name** (str) The name that will be used to refer to the format, e.g. 'csv'
- **format\_class** (*type*) The format class to register.

### <span id="page-41-0"></span>**1.5.11 Exceptions (from TextBlob main package)**

textblob.exceptions.**MissingCorpusException** alias of textblob.exceptions.MissingCorpusError

## CHAPTER 2

### Project info

### <span id="page-42-1"></span><span id="page-42-0"></span>**2.1 Changelog**

### **2.1.1 0.4.3 (03/01/2019)**

- Added support for Python3.7 (StopIteration --> return) [Pull Request #18](https://github.com/markuskiller/textblob-de/pull/18) (thanks @andrewmfiorillo)
- Fixed tests for Google translation examples
- Updated tox/Travis-CI config files to include latest Python & pypy versions
- Updated sphinx\_rtd\_theme to version 0.4.2 to fix rendering problems on [RTD](http://textblob-de.readthedocs.org)
- Updated setup.py publish commands, Makefile & Manifest.in to new PiPy (using twine)

### **2.1.2 0.4.2 (02/05/2015)**

- Removed dependency on [NLTK,](https://github.com/nltk/nltk/) as it already is a [TextBlob](http://textblob.readthedocs.org/en/dev/) dependency
- Temporary workaround for [NLTK Issue #824](https://github.com/nltk/nltk/issues/824) for tox/Travis-CI
- (update 13/01/2015) [NLTK Issue #824](https://github.com/nltk/nltk/issues/824) fixed, workaround removed
- Enabled pattern tagset conversion ('penn'|'universal'|'stts') for PatternTagger
- Added tests for tagset conversion
- Fixed test for Arabic translation example (Google translation has changed)
- Added tests for lemmatizer
- Bugfix: PatternAnalyzer no longer breaks on subsequent ocurrences of the same (word, tag) pairs on Python3 see comments to [Pull Request #11](https://github.com/markuskiller/textblob-de/pull/11)
- Bugfix/performance enhancement: Sentiment dictionary in PatternAnalyzer no longer reloaded for every sentence [Pull Request #11](https://github.com/markuskiller/textblob-de/pull/11) (thanks @Arttii)

### **2.1.3 0.4.1 (03/10/2014)**

- Docs hosted on [RTD](http://textblob-de.readthedocs.org)
- Removed dependency on nltk's depricated PunktWordTokenizer and replaced it with TreebankWordTokenizer see [nltk/nltk#746 \(comment\)](https://github.com/nltk/nltk/pull/746#issuecomment-57625756) for details

### **2.1.4 0.4.0 (17/09/2014)**

- Fixed [Issue #7](https://github.com/markuskiller/textblob-de/issues/7) (restore textblob>=0.9.0 compatibility)
- Depend on nltk3. Vendorized nltk was removed in textblob>=0.9.0
- Fixed ImportError on Python2 (unicodecsv)

### **2.1.5 0.3.1 (29/08/2014)**

- Improved PatternParserNPExtractor (less false positives in verb filter)
- Made sure that all keyword arguments with default None are checked with is not None
- Fixed shortcut to \_pattern.de in vendorized library
- Added Makefile to facilitate development process
- Added docs and API reference

### **2.1.6 0.3.0 (14/08/2014)**

• Fixed [Issue #5](https://github.com/markuskiller/textblob-de/issues/5) (text + space + period)

### **2.1.7 0.2.9 (14/08/2014)**

- Fixed tokenization in PatternParser (if initialized manually, punctuation was not always separated from words)
- Improved handling of empty strings (Issue #3) and of strings containing single punctuation marks (Issue #4) in PatternTagger and PatternParser
- Added tests for empty strings and for strings containing single punctuation marks

### **2.1.8 0.2.8 (14/08/2014)**

- Fixed [Issue #3](https://github.com/markuskiller/textblob-de/issues/3) (empty string)
- Fixed [Issue #4](https://github.com/markuskiller/textblob-de/issues/4) (space + punctuation)

### **2.1.9 0.2.7 (13/08/2014)**

- Fixed [Issue #1](https://github.com/markuskiller/textblob-de/issues/1) lemmatization of strings containing a forward slash (/)
- Enhancement [Issue #2](https://github.com/markuskiller/textblob-de/issues/2) use the same rtype as textblob for sentiment detection.
- Fixed tokenization in PatternParserLemmatizer

### **2.1.10 0.2.6 (04/08/2014)**

• Fixed MANIFEST.in for package data in sdist

### **2.1.11 0.2.5 (04/08/2014)**

- sdist is non-functional as important files are missing due to a misconfiguration in MANIFEST. in does not affect wheels
- Major internal refactoring (but no backwards-incompatible API changes) with the aim of restoring complete compatibility to original pattern>=2.6 library on Python2
- Separation of textblob and pattern code
- On Python2 the vendorized version of pattern.text.de is only used if original is not installed (same as nltk)
- Made pattern.de.pprint function and all parser keywords accessible to customise parser output
- Access to complete pattern.text.de API on Python2 and Python3 from textblob de.packages import pattern\_de as pd
- tox passed on all major platforms (Win/Linux/OSX)

### **2.1.12 0.2.3 (26/07/2014)**

- Lemmatizer: PatternParserLemmatizer() extracts lemmata from Parser output
- Improved polarity analysis through look-up of lemmatised word forms

### **2.1.13 0.2.2 (22/07/2014)**

- Option: Include punctuation in tags/pos\_tags properties (b = TextBlobDE(text, tagger=PatternTagger(include\_punc=True)))
- Added BlobberDE() class initialized with German models
- TextBlobDE(), Sentence(), WordList() and Word() classes are now all initialized with German models
- Restored complete API compatibility with textblob.tokenizers module of the main [TextBlob](http://textblob.readthedocs.org/en/dev/) library

### **2.1.14 0.2.1 (20/07/2014)**

- Noun Phrase Extraction: PatternParserNPExtractor() extracts NPs from Parser output
- Refactored the way TextBlobDE() passes on arguments and keyword arguments to individual tools
- *Backwards-incompatible*: Deprecate parser show lemmata=True keyword in TextBlob(). Use parser=PatternParser(lemmata=True) instead.

### **2.1.15 0.2.0 (18/07/2014)**

- vastly improved tokenization (NLTKPunktTokenizer and PatternTokenizer with tests)
- consistent use of specified tokenizer for all tools
- TextBlobDE with initialized default models for German
- Parsing (PatternParser) plus test\_parsers.py
- EXPERIMENTAL implementation of Polarity detection (PatternAnalyzer)
- first attempt at extracting German Polarity clues into de-sentiment.xml
- tox tests passing for py26, py27, py33 and py34

### **2.1.16 0.1.3 (09/07/2014)**

• First release on PyPI

### **2.1.17 0.1.0 - 0.1.2 (09/07/2014)**

- First release on github
- A number of experimental releases for testing purposes
- Adapted version badges, tests & travis-ci config
- Code adapted from sample extension [textblob-fr](https://github.com/sloria/textblob-fr)
- Language specific linguistic resources copied from [pattern-de](https://github.com/clips/pattern/tree/master/pattern/text/de)

## <span id="page-45-0"></span>**2.2 Credits**

### **2.2.1 TextBlob Development Lead**

• Steven Loria [<sloria1@gmail.com>](mailto:sloria1@gmail.com)

### **2.2.2 textblob-de Author/Maintainer**

• Markus Killer [<m.killer@langui.ch>](mailto:m.killer@langui.ch)

### **2.2.3 Contributors**

- Hocdoc (Issues  $#1 #5$ )
- ups1974 (Issue #7)
- caspar2d (Issue #8)
- CJAnti (Issue #9)
- retresco (Feature Request: enable tagset conversion in PatternTagger)
- Arttii (Pull Request #11)
- andrewmfiorillo (Pull Request #18, Support for Python 3.7)

### <span id="page-46-0"></span>**2.3 LICENSE**

[Human readable generic MIT License](http://choosealicense.com/licenses/mit/)

Copyright 2014-2019 Markus Killer

Permission **is** hereby granted, free of charge, to any person obtaining a copy of this software **and** associated documentation files (the "Software"), to deal **in** the Software without restriction, including without limitation the rights to use, copy, modify, merge, publish, distribute, sublicense, **and**/**or** sell copies of the Software, **and** to permit persons to whom the Software **is** furnished to do so, subject to the following conditions:

The above copyright notice **and** this permission notice shall be included **in** all copies **or** substantial portions of the Software.

THE SOFTWARE IS PROVIDED "AS IS", WITHOUT WARRANTY OF ANY KIND, EXPRESS OR IMPLIED, INCLUDING BUT NOT LIMITED TO THE WARRANTIES OF MERCHANTABILITY, FITNESS FOR A PARTICULAR PURPOSE AND NONINFRINGEMENT. IN NO EVENT SHALL THE AUTHORS OR COPYRIGHT HOLDERS BE LIABLE FOR ANY CLAIM, DAMAGES OR OTHER LIABILITY, WHETHER IN AN ACTION OF CONTRACT, TORT OR OTHERWISE, ARISING FROM, OUT OF OR IN CONNECTION WITH THE SOFTWARE OR THE USE OR OTHER DEALINGS IN THE SOFTWARE.

### <span id="page-46-1"></span>**2.4 Contributing guidelines**

#### **2.4.1 In General**

- [PEP 8,](http://www.python.org/dev/peps/pep-0008/) when sensible.
- Test ruthlessly. Write docs for new features.
- Even more important than Test-Driven Development–*Human-Driven Development*.

### **2.4.2 In Particular**

#### **Questions, Feature Requests, Bug Reports, and Feedback. . .**

. . . should all be reported on the [Github Issue Tracker.](https://github.com/markuskiller/textblob-de/issues?state=open)

#### **Setting Up for Local Development**

1. Fork textblob-de on Github.

```
$ git clone https://github.com/markuskiller/textblob-de.git
$ cd textblob-de
```
2. (recommended) Create and activate virtual python environment.

```
$ pip install -U virtualenv
$ virtualenv tb-de
$ <activate virtual environment>
```
3. Install development requirements and run setup.py develop. (see [Makefile help](project_makefile.html) for overview of available make targets):

\$ make develop

### <span id="page-47-0"></span>**2.5 make command**

This project adopts the Makefile approach, proposed by Jeff Knupp in his blog post [Open Sourcing a Python Project](http://www.jeffknupp.com/blog/2013/08/16/open-sourcing-a-python-project-the-right-way/) [the Right Way](http://www.jeffknupp.com/blog/2013/08/16/open-sourcing-a-python-project-the-right-way/) .

On Linux/OSX the make command should work out-of-the-box:

\$ make help

Shows all available tasks.

#### **2.5.1 Using make on Windows**

The two Makefile s in this project should work on all three major platforms. On Windows, make.exe included in the [MinGW/msys](http://sourceforge.net/projects/mingw/files/Installer/mingw-get-setup.exe/download) distribution has been successfully tested. Once msys is installed on a Windows system, the path/to/msys/1.0/bin needs to be added to the PATH environment variable.

A good place to update the PATH variable are the Activate.ps1 or activate.bat scripts of a virtual python build environment, created using virtualenv (pip install virtualenv) or pyvenv (added to Python3.3's standard library).

#### **Windows PowerShell**

Add the following line at the end of path\to\virtual\python\env\Scripts\Activate.ps1:

```
# Add msys binaries to PATH
$env:PATH = "path\to\MinGW\msys\1.0\bin;$env:PATH"
```
#### **Windows cmd.exe**

Add the following line at the end of path\to\virtual\python\env\Scripts\activate.bat:

```
# Add msys binaries to PATH
set "PATH=path\to\MinGW\msys\1.0\bin;%PATH%"
```
Now the make command should work as documented in  $\frac{1}{2}$  make help.

### <span id="page-47-1"></span>**2.6 Project Makefile**

```
generated: 03 January 2019 - 00:50
  Please use 'make <target>' where where <target> is one of
```
(continues on next page)

(continued from previous page)

```
SETUP & CLEAN
  -------------
  install run 'python setup.py install'<br>uninstall run 'pip uninstall <package>'
                  run 'pip uninstall <package>'
  develop install links to source files in current Python
˓→environment
                  uninstall all links and console scripts and make clean
  clean memove all artifacts<br>clean-build remove build artifact
                  remove build artifacts
  clean-docs remove documentation build artifacts
  clean-pyc remove Python file artifacts (except in 'ext')
  clean-test remove test artifacts (e.g. 'htmlcov')
  clean-logs remove log artifacts and place empty file in 'log_dir'
  TESTING
  -------
  autopep8 automatically correct 'pep8' violations
  lint check style with 'flake8'
  test run tests quickly with the default Python
  test-all run tests on every Python version with tox
  coverage check code coverage quickly with the default Python
  PUBLISHING
  ----------
  docs generate Sphinx HTML documentation, including API docs
  docs-pdf generate Sphinx HTML and PDF documentation, including
˓→API docs
 sdist package
  publish package and upload sdist and universal wheel to PyPI
  publish-test package and upload sdist and universal wheel to PyPI
  register update README.rst on PyPI
  push-github push all changes to git repository on github.com
  push-bitbucket push all changes to git repository on bitbucket.org
                        --> include commit message as M='your message'
  VARIABLES ACCESSIBLE FROM COMMAND-LINE
  --------------------------------------
  M='your message' mandatory git commit message
  N='package name' specify python package name (optional)
  O='open|xdg-open|start'
                        --> specify platform specific 'open' cmd.
˓→(optional)
  P='path/to/python' specify python executable (optional)
```
### <span id="page-48-0"></span>**2.7 Documentation Makefile**

```
generated: 03 January 2019 - 00:50
  Please use `make <target>' where <target> is one of
```
(continues on next page)

(continued from previous page)

```
html to make standalone HTML files
dirhtml to make HTML files named index.html in directories
singlehtml to make a single large HTML file
pickle to make pickle files
json to make JSON files
htmlhelp to make HTML files and a HTML help project
qthelp to make HTML files and a qthelp project
devhelp to make HTML files and a Devhelp project
epub to make an epub
latex to make LaTeX files, you can set PAPER=a4 or PAPER=letter
latexpdf to make LaTeX files and run them through pdflatex
latexpdfja to make LaTeX files and run them through platex/dvipdfmx
text to make text files
man to make manual pages
texinfo to make Texinfo files
info to make Texinfo files and run them through makeinfo
gettext to make PO message catalogs
changes to make an overview of all changed/added/deprecated items
xml to make Docutils-native XML files
pseudoxml to make pseudoxml-XML files for display purposes
linkcheck to check all external links for integrity
doctest to run all doctests embedded in the documentation (if enabled)
```
## Python Module Index

### <span id="page-50-0"></span>t

textblob.classifiers, [28](#page-31-0) textblob.exceptions, [38](#page-41-0) textblob.formats, [36](#page-39-1) textblob\_de.base, [22](#page-25-1) textblob\_de.blob, [7](#page-10-2) textblob\_de.np\_extractors, [25](#page-28-2) textblob\_de.parsers, [27](#page-30-1) textblob\_de.sentiments, [26](#page-29-2) textblob\_de.taggers, [25](#page-28-3) textblob\_de.tokenizers, [22](#page-25-2)

### Index

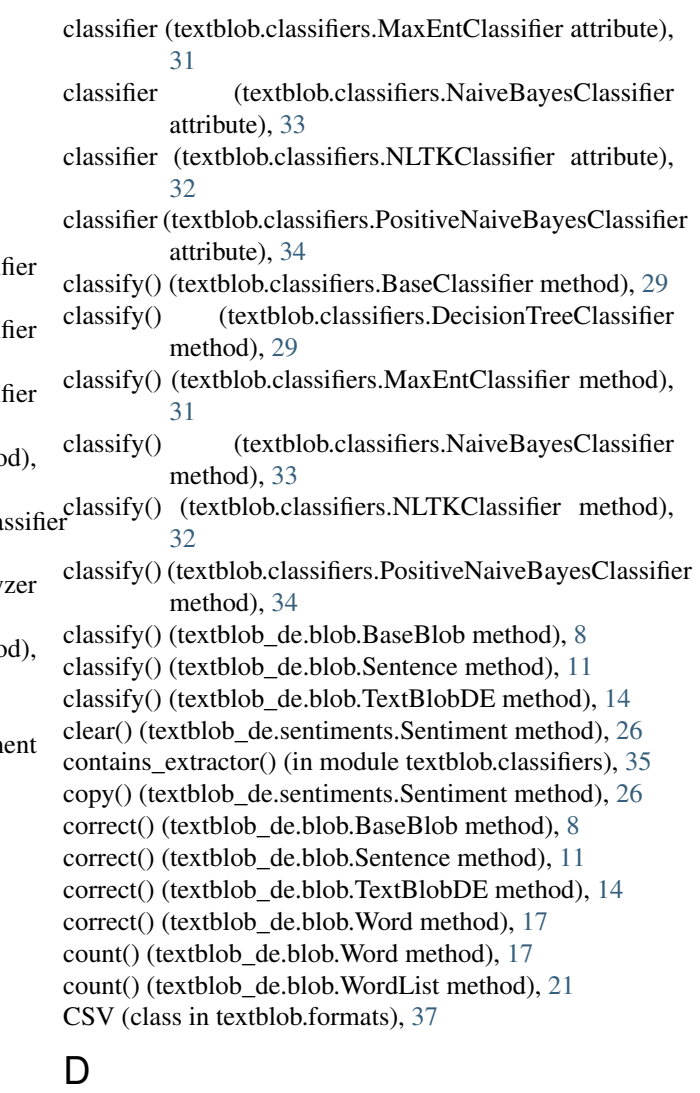

DecisionTreeClassifier (class in textblob.classifiers), [29](#page-32-0) decode() (textblob\_de.blob.Word method), [17](#page-20-1) define() (textblob\_de.blob.Word method), [18](#page-21-0) definitions (textblob\_de.blob.Word attribute), [18](#page-21-0) DelimitedFormat (class in textblob.formats), [37](#page-40-0) detect() (in module textblob.formats), [37](#page-40-0)

### Symbols

- \_\_call\_\_() (textblob\_de.blob.BlobberDE method), [36](#page-39-2) \_\_init\_\_() (textblob\_de.blob.BlobberDE method), [36](#page-39-2)
- \_\_repr\_\_() (textblob\_de.blob.BlobberDE method), [36](#page-39-2)
- \_\_str\_\_() (textblob\_de.blob.BlobberDE method), [36](#page-39-2)

### A

- accuracy() (textblob.classifiers.DecisionTreeClassi method), [29](#page-32-0)
- accuracy() (textblob.classifiers.MaxEntClassi method), [30](#page-33-0)
- accuracy() (textblob.classifiers.NaiveBayesClassi method), [32](#page-35-0)
- accuracy() (textblob.classifiers.NLTKClassifier method [32](#page-35-0)
- accuracy() (textblob.classifiers.PositiveNaiveBayesCla method), [34](#page-37-0)
- analyze() (textblob\_de.sentiments.PatternAnaly method), [26](#page-29-3)
- annotate() (textblob\_de.sentiments.Sentiment method [26](#page-29-3)
- append() (textblob\_de.blob.WordList method), [21](#page-24-1)
- assessments() (textblob\_de.sentiments.Sentiments. method), [26](#page-29-3)

### B

BaseBlob (class in textblob\_de.blob), [7](#page-10-4) BaseClassifier (class in textblob.classifiers), [28](#page-31-1) BaseFormat (class in textblob.formats), [36](#page-39-2) BaseLemmatizer (class in textblob\_de.base), [22](#page-25-3) basic\_extractor() (in module textblob.classifiers), [35](#page-38-0) BlobberDE (class in textblob\_de.blob), [10,](#page-13-0) [35](#page-38-0)

### C

capitalize() (textblob\_de.blob.Word method), [17](#page-20-1) center() (textblob\_de.blob.Word method), [17](#page-20-1) classifier (textblob.classifiers.BaseClassifier attribute), [29](#page-32-0) classifier (textblob.classifiers.DecisionTreeClassifier attribute), [29](#page-32-0)

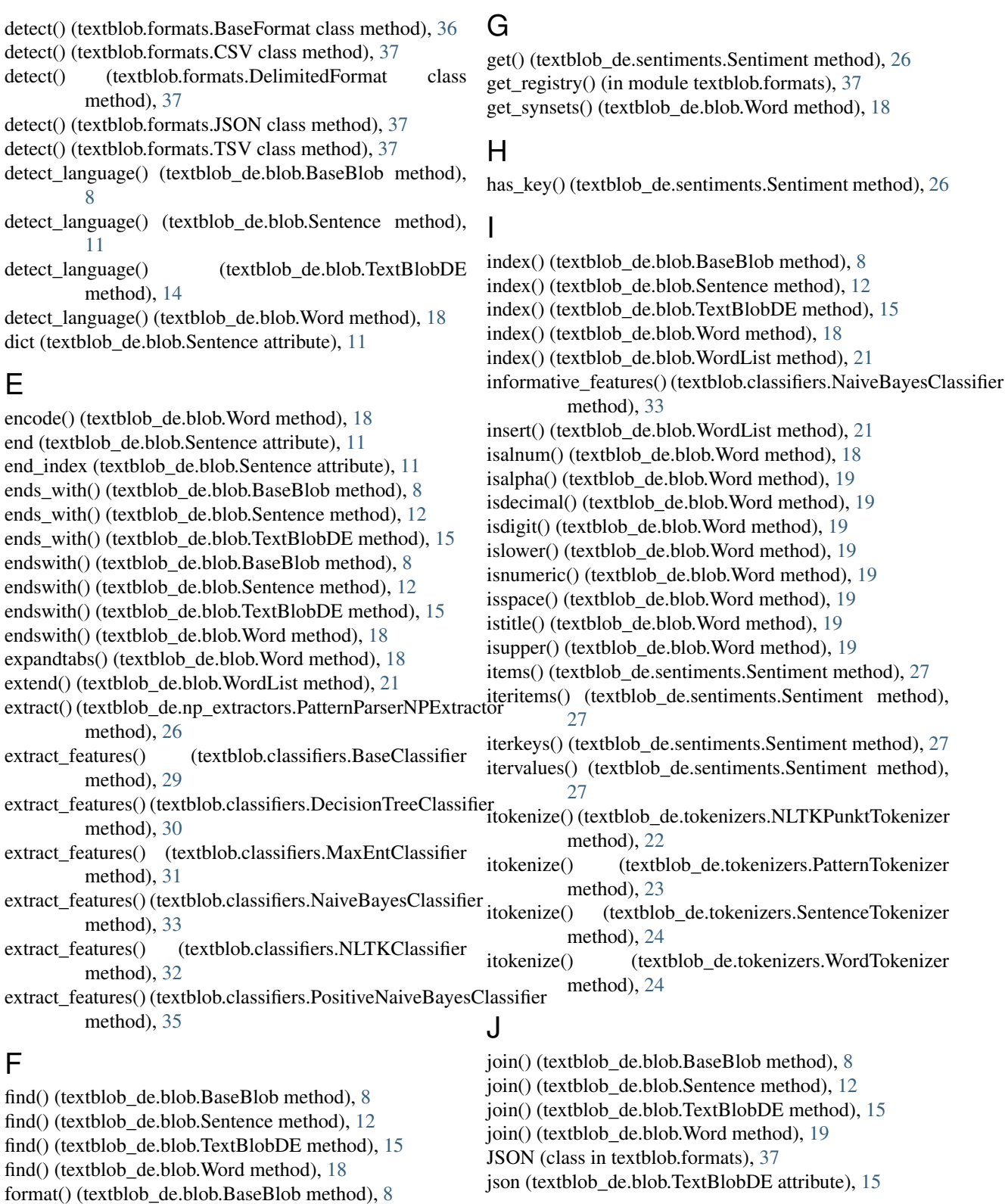

### K

keys() (textblob\_de.sentiments.Sentiment method), [27](#page-30-2) kind (textblob\_de.sentiments.PatternAnalyzer attribute), [26](#page-29-3)

[26](#page-29-3)

format() (textblob\_de.blob.Sentence method), [12](#page-15-0) format() (textblob\_de.blob.TextBlobDE method), [15](#page-18-0) format() (textblob\_de.blob.Word method), [18](#page-21-0)

fromkeys() (textblob\_de.sentiments.Sentiment method),

### L

- labels() (textblob.classifiers.BaseClassifier method), [29](#page-32-0)
- labels() (textblob.classifiers.DecisionTreeClassifier method), [30](#page-33-0)
- labels() (textblob.classifiers.MaxEntClassifier method), [31](#page-34-0)
- labels() (textblob.classifiers.NaiveBayesClassifier method), [33](#page-36-0)
- labels() (textblob.classifiers.NLTKClassifier method), [32](#page-35-0)
- labels() (textblob.classifiers.PositiveNaiveBayesClassifier method), [35](#page-38-0)
- lemma (textblob\_de.blob.Word attribute), [19](#page-22-0)
- lemmatize() (textblob\_de.base.BaseLemmatizer method), [22](#page-25-3)
- lemmatize() (textblob\_de.blob.Word method), [19](#page-22-0)
- lemmatize() (textblob\_de.blob.WordList method), [21](#page-24-1)
- ljust() (textblob\_de.blob.Word method), [19](#page-22-0)
- lower() (textblob\_de.blob.BaseBlob method), [8](#page-11-0)
- lower() (textblob\_de.blob.Sentence method), [12](#page-15-0)
- lower() (textblob\_de.blob.TextBlobDE method), [15](#page-18-0)
- lower() (textblob\_de.blob.Word method), [19](#page-22-0)
- lower() (textblob\_de.blob.WordList method), [21](#page-24-1)
- lstrip() (textblob\_de.blob.Word method), [19](#page-22-0)

### M

MaxEntClassifier (class in textblob.classifiers), [30](#page-33-0) MissingCorpusException (in module textblob.exceptions), [38](#page-41-1)

### N

- NaiveBayesClassifier (class in textblob.classifiers), [32](#page-35-0)
- ngrams() (textblob\_de.blob.BaseBlob method), [8](#page-11-0)
- ngrams() (textblob\_de.blob.Sentence method), [12](#page-15-0)
- ngrams() (textblob\_de.blob.TextBlobDE method), [15](#page-18-0)
- nltk\_class (textblob.classifiers.DecisionTreeClassifier attribute), [30](#page-33-0)
- nltk\_class (textblob.classifiers.MaxEntClassifier attribute), [31](#page-34-0)
- nltk\_class (textblob.classifiers.NaiveBayesClassifier attribute), [33](#page-36-0)
- nltk\_class (textblob.classifiers.NLTKClassifier attribute), [32](#page-35-0)
- NLTKClassifier (class in textblob.classifiers), [31](#page-34-0)
- NLTKPunktTokenizer (class in textblob\_de.tokenizers), [22](#page-25-3)
- noun\_phrases (textblob\_de.blob.BaseBlob attribute), [8](#page-11-0)
- noun\_phrases (textblob\_de.blob.Sentence attribute), [12](#page-15-0) noun\_phrases (textblob\_de.blob.TextBlobDE attribute),
- [15](#page-18-0) np\_counts (textblob\_de.blob.BaseBlob attribute), [9](#page-12-0) np\_counts (textblob\_de.blob.Sentence attribute), [12](#page-15-0) np\_counts (textblob\_de.blob.TextBlobDE attribute), [15](#page-18-0)

### P

parse() (textblob\_de.blob.BaseBlob method), [9](#page-12-0) parse() (textblob\_de.blob.Sentence method), [12](#page-15-0) parse() (textblob\_de.blob.TextBlobDE method), [15](#page-18-0) parse() (textblob\_de.parsers.PatternParser method), [28](#page-31-1) parsetree() (textblob\_de.parsers.PatternParser method), [28](#page-31-1) partition() (textblob\_de.blob.Word method), [19](#page-22-0) PatternAnalyzer (class in textblob\_de.sentiments), [26](#page-29-3) PatternParser (class in textblob\_de.parsers), [27](#page-30-2) PatternParserNPExtractor (class in textblob\_de.np\_extractors), [25](#page-28-4) PatternTagger (class in textblob\_de.taggers), [25](#page-28-4) PatternTokenizer (class in textblob\_de.tokenizers), [23](#page-26-1) pluralize() (textblob\_de.blob.Word method), [19](#page-22-0) pluralize() (textblob\_de.blob.WordList method), [21](#page-24-1) polarity (textblob\_de.blob.BaseBlob attribute), [9](#page-12-0) polarity (textblob\_de.blob.Sentence attribute), [12](#page-15-0) polarity (textblob\_de.blob.TextBlobDE attribute), [15](#page-18-0) pop() (textblob\_de.blob.WordList method), [21](#page-24-1) pop() (textblob\_de.sentiments.Sentiment method), [27](#page-30-2) popitem() (textblob\_de.sentiments.Sentiment method), [27](#page-30-2) pos\_tags (textblob\_de.blob.BaseBlob attribute), [9](#page-12-0) pos\_tags (textblob\_de.blob.Sentence attribute), [12](#page-15-0) pos\_tags (textblob\_de.blob.TextBlobDE attribute), [15](#page-18-0) PositiveNaiveBayesClassifier (class in textblob.classifiers), [34](#page-37-0) pprint() (textblob.classifiers.DecisionTreeClassifier method), [30](#page-33-0)

- pretty\_format() (textblob.classifiers.DecisionTreeClassifier method), [30](#page-33-0)
- prob\_classify() (textblob.classifiers.MaxEntClassifier method), [31](#page-34-0)
- prob\_classify() (textblob.classifiers.NaiveBayesClassifier method), [33](#page-36-0)
- pseudocode() (textblob.classifiers.DecisionTreeClassifier method), [30](#page-33-0)

### R

raw sentences (textblob de.blob.TextBlobDE attribute), [16](#page-19-0)

register() (in module textblob.formats), [37](#page-40-0)

- remove() (textblob\_de.blob.WordList method), [21](#page-24-1)
- replace() (textblob\_de.blob.BaseBlob method), [9](#page-12-0)
- replace() (textblob\_de.blob.Sentence method), [12](#page-15-0)
- replace() (textblob\_de.blob.TextBlobDE method), [16](#page-19-0)
- replace() (textblob\_de.blob.Word method), [19](#page-22-0)
- RETURN\_TYPE (textblob\_de.sentiments.PatternAnalyzer attribute), [26](#page-29-3)
- reverse() (textblob\_de.blob.WordList method), [22](#page-25-3)
- rfind() (textblob\_de.blob.BaseBlob method), [9](#page-12-0)
- rfind() (textblob\_de.blob.Sentence method), [12](#page-15-0)
	- rfind() (textblob\_de.blob.TextBlobDE method), [16](#page-19-0)
	- rfind() (textblob\_de.blob.Word method), [20](#page-23-0)

rindex() (textblob\_de.blob.BaseBlob method), [9](#page-12-0) rindex() (textblob\_de.blob.Sentence method), [13](#page-16-0) rindex() (textblob\_de.blob.TextBlobDE method), [16](#page-19-0) rindex() (textblob\_de.blob.Word method), [20](#page-23-0) rjust() (textblob\_de.blob.Word method), [20](#page-23-0)

rpartition() (textblob\_de.blob.Word method), [20](#page-23-0)

rsplit() (textblob\_de.blob.Word method), [20](#page-23-0)

rstrip() (textblob\_de.blob.Word method), [20](#page-23-0)

### S

sent tokenize() (in module textblob\_de.tokenizers), [24](#page-27-0)

sent\_tokenize() (tm module textblob\_de.tokenizers), 2+<br>sent\_tokenize() (textblob\_de.tokenizers.NLTKPunktTokenizer method), [22](#page-25-3)

- sent\_tokenize() (textblob\_de.tokenizers.PatternTokenizer method), [23](#page-26-1)
- sent\_tokenize() (textblob\_de.tokenizers.SentenceTokenizer tags (textblob\_de.blob.TextBlobDE attribute), [16](#page-19-0) method), [24](#page-27-0)
- Sentence (class in textblob\_de.blob), [11](#page-14-1)
- sentences (textblob\_de.blob.TextBlobDE attribute), [16](#page-19-0)
- SentenceTokenizer (class in textblob\_de.tokenizers), [23](#page-26-1)
- Sentiment (class in textblob\_de.sentiments), [26](#page-29-3)
- sentiment (textblob\_de.blob.BaseBlob attribute), [9](#page-12-0)
- sentiment (textblob\_de.blob.Sentence attribute), [13](#page-16-0)
- sentiment (textblob\_de.blob.TextBlobDE attribute), [16](#page-19-0)
- sentiment\_assessments (textblob\_de.blob.BaseBlob attribute), [9](#page-12-0)
- sentiment assessments (textblob de.blob.Sentence attribute), [13](#page-16-0)
- sentiment\_assessments (textblob\_de.blob.TextBlobDE attribute), [16](#page-19-0)
- serialized (textblob\_de.blob.TextBlobDE attribute), [16](#page-19-0)
- setdefault() (textblob\_de.sentiments.Sentiment method), [27](#page-30-2)

show informative features() (textblob.classifiers.NaiveBayesClassifier method), [33](#page-36-0)

singularize() (textblob\_de.blob.Word method), [20](#page-23-0) singularize() (textblob\_de.blob.WordList method), [22](#page-25-3) sort() (textblob\_de.blob.WordList method), [22](#page-25-3) spellcheck() (textblob\_de.blob.Word method), [20](#page-23-0) split() (textblob\_de.blob.BaseBlob method), [9](#page-12-0) split() (textblob\_de.blob.Sentence method), [13](#page-16-0) split() (textblob\_de.blob.TextBlobDE method), [16](#page-19-0) split() (textblob\_de.blob.Word method), [20](#page-23-0) splitlines() (textblob\_de.blob.Word method), [20](#page-23-0) start (textblob\_de.blob.Sentence attribute), [13](#page-16-0) start\_index (textblob\_de.blob.Sentence attribute), [13](#page-16-0) starts\_with() (textblob\_de.blob.BaseBlob method), [9](#page-12-0) starts\_with() (textblob\_de.blob.Sentence method), [13](#page-16-0) starts\_with() (textblob\_de.blob.TextBlobDE method), [16](#page-19-0) startswith() (textblob\_de.blob.BaseBlob method), [9](#page-12-0) startswith() (textblob\_de.blob.Sentence method), [13](#page-16-0) startswith() (textblob\_de.blob.TextBlobDE method), [16](#page-19-0) startswith() (textblob\_de.blob.Word method), [20](#page-23-0)

strip() (textblob\_de.blob.BaseBlob method), [9](#page-12-0) strip() (textblob\_de.blob.Sentence method), [13](#page-16-0) strip() (textblob\_de.blob.TextBlobDE method), [16](#page-19-0) strip() (textblob\_de.blob.Word method), [20](#page-23-0) subjectivity (textblob\_de.blob.BaseBlob attribute), [10](#page-13-0) subjectivity (textblob\_de.blob.Sentence attribute), [13](#page-16-0) subjectivity (textblob\_de.blob.TextBlobDE attribute), [16](#page-19-0) swapcase() (textblob\_de.blob.Word method), [20](#page-23-0) synset() (textblob\_de.sentiments.Sentiment method), [27](#page-30-2) synsets (textblob\_de.blob.Word attribute), [20](#page-23-0)

tag() (textblob\_de.taggers.PatternTagger method), [25](#page-28-4) tags (textblob\_de.blob.BaseBlob attribute), [10](#page-13-0) tags (textblob\_de.blob.Sentence attribute), [13](#page-16-0) textblob.classifiers (module), [28](#page-31-1) textblob.exceptions (module), [38](#page-41-1) textblob.formats (module), [36](#page-39-2) textblob\_de.base (module), [22](#page-25-3) textblob\_de.blob (module), [7](#page-10-4) textblob\_de.np\_extractors (module), [25](#page-28-4) textblob\_de.parsers (module), [27](#page-30-2) textblob\_de.sentiments (module), [26](#page-29-3) textblob\_de.taggers (module), [25](#page-28-4) textblob\_de.tokenizers (module), [22](#page-25-3) TextBlobDE (class in textblob\_de.blob), [14](#page-17-1) title() (textblob\_de.blob.BaseBlob method), [10](#page-13-0) title() (textblob\_de.blob.Sentence method), [13](#page-16-0) title() (textblob\_de.blob.TextBlobDE method), [17](#page-20-1) title() (textblob\_de.blob.Word method), [21](#page-24-1) to\_iterable() (textblob.formats.BaseFormat method), [37](#page-40-0) to iterable() (textblob.formats.CSV method), [37](#page-40-0) to iterable() (textblob.formats.DelimitedFormat method), [37](#page-40-0) to iterable() (textblob.formats.JSON method), [37](#page-40-0) to\_iterable() (textblob.formats.TSV method), [37](#page-40-0) to\_json() (textblob\_de.blob.TextBlobDE method), [17](#page-20-1) tokenize() (textblob\_de.blob.BaseBlob method), [10](#page-13-0) tokenize() (textblob\_de.blob.Sentence method), [13](#page-16-0) tokenize() (textblob\_de.blob.TextBlobDE method), [17](#page-20-1) tokenize() (textblob\_de.tokenizers.NLTKPunktTokenizer method), [22](#page-25-3) tokenize() (textblob\_de.tokenizers.PatternTokenizer method), [23](#page-26-1) tokenize() (textblob\_de.tokenizers.SentenceTokenizer method), [24](#page-27-0) tokenize() (textblob\_de.tokenizers.WordTokenizer method), [24](#page-27-0) tokens (textblob\_de.blob.BaseBlob attribute), [10](#page-13-0) tokens (textblob\_de.blob.Sentence attribute), [14](#page-17-1)

- tokens (textblob\_de.blob.TextBlobDE attribute), [17](#page-20-1)
- train() (textblob.classifiers.BaseClassifier method), [29](#page-32-0)
- train() (textblob.classifiers.DecisionTreeClassifier method), [30](#page-33-0)
- train() (textblob.classifiers.MaxEntClassifier method), [31](#page-34-0)

train() (textblob.classifiers.NaiveBayesClassifier method), [33](#page-36-0)

- train() (textblob.classifiers.NLTKClassifier method), [32](#page-35-0)
- train() (textblob.classifiers.PositiveNaiveBayesClassifier method), [35](#page-38-0)
- translate() (textblob\_de.blob.BaseBlob method), [10](#page-13-0)
- translate() (textblob\_de.blob.Sentence method), [14](#page-17-1)
- translate() (textblob\_de.blob.TextBlobDE method), [17](#page-20-1)
- translate() (textblob\_de.blob.Word method), [21](#page-24-1)
- TSV (class in textblob.formats), [37](#page-40-0)

### U

- update() (textblob.classifiers.DecisionTreeClassifier method), [30](#page-33-0)
- update() (textblob.classifiers.MaxEntClassifier method), [31](#page-34-0)
- update() (textblob.classifiers.NaiveBayesClassifier method), [33](#page-36-0)
- update() (textblob.classifiers.NLTKClassifier method), [32](#page-35-0)
- update() (textblob.classifiers.PositiveNaiveBayesClassifier method), [35](#page-38-0)
- update() (textblob\_de.sentiments.Sentiment method), [27](#page-30-2)
- upper() (textblob\_de.blob.BaseBlob method), [10](#page-13-0)
- upper() (textblob\_de.blob.Sentence method), [14](#page-17-1)
- upper() (textblob\_de.blob.TextBlobDE method), [17](#page-20-1)
- upper() (textblob\_de.blob.Word method), [21](#page-24-1)
- upper() (textblob\_de.blob.WordList method), [22](#page-25-3)

### V

- values() (textblob\_de.sentiments.Sentiment method), [27](#page-30-2) viewitems() (textblob\_de.sentiments.Sentiment method), [27](#page-30-2)
- viewkeys() (textblob\_de.sentiments.Sentiment method), [27](#page-30-2)
- viewvalues() (textblob\_de.sentiments.Sentiment method),  $27$

### W

Word (class in textblob\_de.blob), [17](#page-20-1) word\_counts (textblob\_de.blob.BaseBlob attribute), [10](#page-13-0) word\_counts (textblob\_de.blob.Sentence attribute), [14](#page-17-1) word\_counts (textblob\_de.blob.TextBlobDE attribute), [17](#page-20-1) word\_tokenize() (in module textblob\_de.tokenizers), [25](#page-28-4) word\_tokenize() (textblob\_de.tokenizers.NLTKPunktTokenizer method), [23](#page-26-1) word tokenize() (textblob\_de.tokenizers.WordTokenizer method), [24](#page-27-0) WordList (class in textblob\_de.blob), [21](#page-24-1) words (textblob\_de.blob.BaseBlob attribute), [10](#page-13-0) words (textblob\_de.blob.Sentence attribute), [14](#page-17-1) words (textblob\_de.blob.TextBlobDE attribute), [17](#page-20-1)

WordTokenizer (class in textblob\_de.tokenizers), [24](#page-27-0)

### Z

zfill() (textblob\_de.blob.Word method), [21](#page-24-1)